# **MATLAB**

 $2001$ 

 $Copyright$   $© 2001$   $Kazunobu$   $Yoshida$ . All rights reserved.

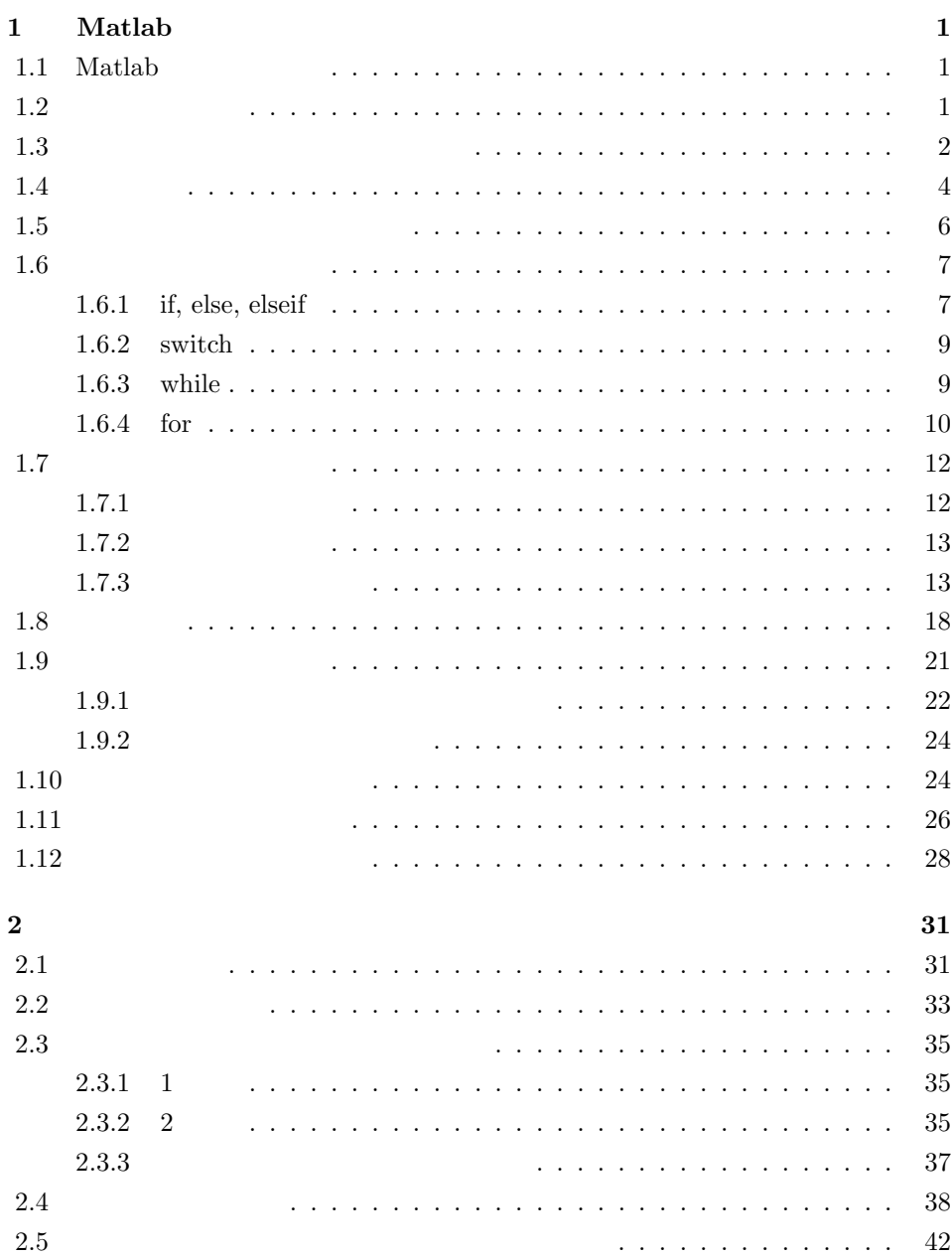

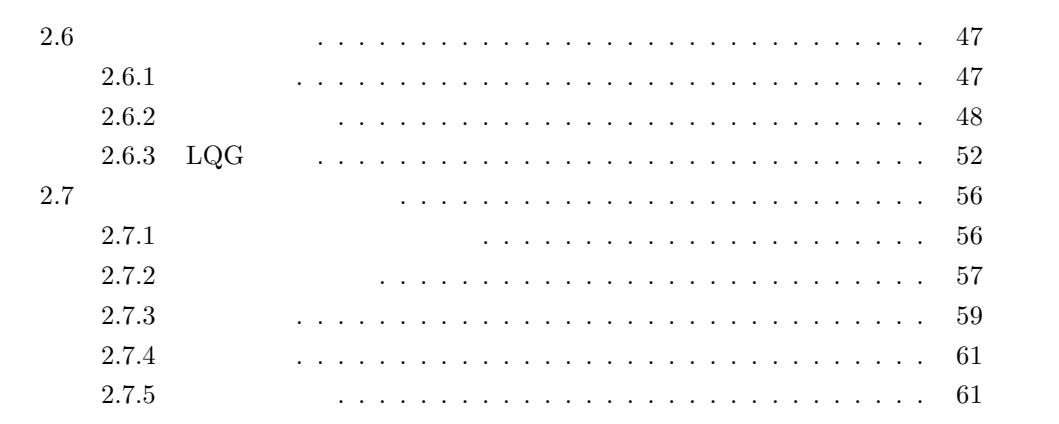

# 1 **Matlab**

#### $\mathop{\rm Matlab}\nolimits$

Matlab

- $\bullet$  and  $\bullet$  in the state of the state of the state of the state of the state of the state of the state of the state of the state of the state of the state of the state of the state of the state of the state of the state
- プログラミングを効率的に行うことができる.
- 計算が高精度かつ高速である.
- 

 $\operatorname{Matlab}$ 

# 1.1 Matlab

[
Matlab Matlab]
Matlab Matlab (Matlab Matlab Matlab Matlab Matlab Matlab Matlab Matlab Matlab Matlab Matlab Matlab Matlab Matlab Matlab Matlab Matlab Matlab Matlab Matlab Matlab Matlab Matlab Matlab Matlab Matlab Matlab M Command Window Command Window 1  $M$  m m .m<br>
Command Window

### **1.2**

$$
\mathbf{A} = \left[ \begin{array}{rrr} 1 & 2 & 3 \\ 4 & 5 & 6 \\ 7 & 8 & 9 \end{array} \right]
$$

Command Window Command Window

$$
A = [1 \ 2 \ 3; 4 \ 5 \ 6; 7 \ 8 \ 9];
$$

 $\mathop\mathrm{Matlab}\nolimits$ 

 $\binom{4}{3}$ 

[Enter]

 $\mathcal{L}_{\mathcal{L}}$ 

```
A
    A =123
        456
        789
M 2 1 New file
        Matlab Editor/Debugger Window
\%file1.m
   A = input('Enter matrix A ')
                file1.m Command Window
   file1
   Enter matrix A [1 2 3;4 5 6;7 8 9]
    A =123
        456
        789
A \bullet \cdot [ ]' \bulletA=[1 2 3;4 5 6;7 8 9];
  1. \overline{\phantom{a}}\bm{A} = \left[ \begin{array}{cccc} 1 & 2 & 3 & 4 & 5 \ 6 & 7 & 8 & 9 & 10 \end{array} \right] \hspace{0.5cm} \bm{B} =\sqrt{ }

                                     1
                                     2
                                     3
                                     4
                                       1

                                           C =\lceil\overline{\phantom{a}}1 1
                                                 2 2
                                                 0 0
                                                     1
                                                     \begin{array}{c} \hline \end{array}
```
5

2 1 Matlab 入門

1.3 and  $\overline{\phantom{a}}$  **1.3** 

 $A, B$ 

```
1.3. \frac{3}{4}X = A \pm BX = A*B\boldsymbol{A},\boldsymbol{B}A \qquad \qquad \mathbf{t}X = A * tA t t is the set of A t t is the set of A t is the set of A t is the set of A t
 \boldsymbol{A}X = A'A \quad k \quad kX = A^k1.1 A, B A + B, A - B\boldsymbol{A} =\sqrt{ }\overline{\phantom{a}}123
           456
           789
                   1
                   \Bigg\vert\, ,\quad B=\sqrt{ }\overline{\phantom{a}}1 −1 1
                                2 2 −1
                               -1 2 1
                                           1
                                           \overline{\phantom{a}}A = input('Enter matrix A')B = input('Enter matrix B')X = A + BY = A - BEnter matrix A [1 2 3; 4 5 6; 7 8 9]
    A =123
         456
         789
    Enter matrix B [1 -1 1; 2 2 -1; -1 2 1]
    B =\begin{matrix} 1 & -1 & 1 \end{matrix}2 \qquad 2 \qquad -1
```
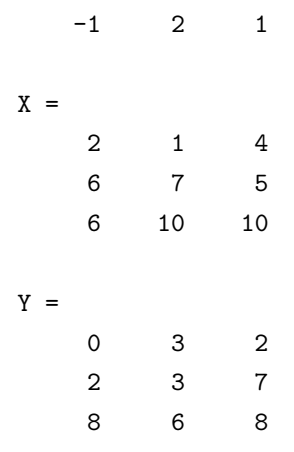

$$
1. \ A, B \qquad AB
$$

(1) 
$$
\mathbf{A} = \begin{bmatrix} 1 & 1 & 1 & 1 \end{bmatrix}, \quad \mathbf{B} = \begin{bmatrix} 1 \\ 2 \\ 3 \\ 4 \end{bmatrix}
$$
  $\mathbf{A}\mathbf{B} = 10$   
\n(2)  $\mathbf{A} = \begin{bmatrix} 1 & 2 & 3 & 4 \\ 5 & 6 & 7 & 8 \end{bmatrix}, \quad \mathbf{B} = \begin{bmatrix} 1 & 1 \\ 2 & -2 \\ 3 & -3 \\ 4 & 4 \end{bmatrix}$   $\mathbf{A}\mathbf{B} = \begin{bmatrix} 30 & 4 \\ 70 & 4 \end{bmatrix}$   
\n(3)  $\mathbf{A} = \begin{bmatrix} 1 & 1 & 1 \\ 0 & 1 & 1 \\ 0 & 0 & 1 \end{bmatrix}, \quad \mathbf{B} = \begin{bmatrix} 1 \\ 2 \\ 3 \end{bmatrix}$   $\mathbf{A}\mathbf{B} = \begin{bmatrix} 6 \\ 5 \\ 3 \end{bmatrix}$   
\n2.  $\mathbf{A}, k$   $\mathbf{A}^k$ 

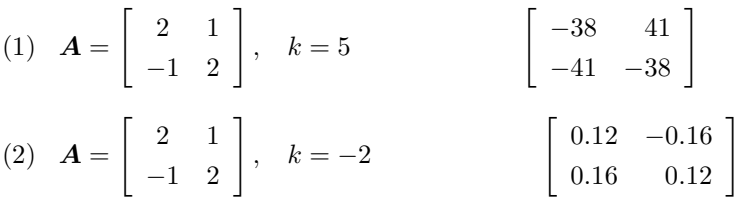

 $1.4$ 

 $\boldsymbol{A}$ 

#### 1.4.  $\qquad \qquad \qquad 5$

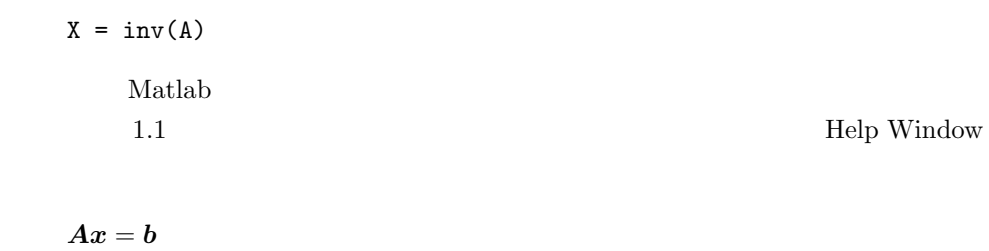

 $x = A \ b$ 

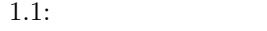

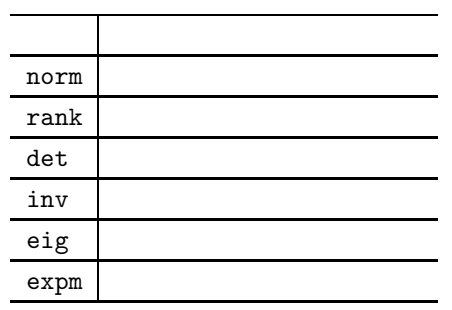

1.  $X \t XA = I$ 

(1) 
$$
\mathbf{A} = \begin{bmatrix} 1 & 2 & 1 & 1 \\ 0 & 1 & 3 & 2 \\ -1 & 1 & 2 & 1 \\ 0 & 0 & 1 & -1 \end{bmatrix}
$$
  

$$
\mathbf{X} = \begin{bmatrix} 0.2 & 0.4 & -0.8 & 0.2 \\ 0.5 & -0.5 & 0.5 & 0 \\ -0.1 & 0.3 & -0.1 & 0.4 \\ -0.1 & 0.3 & -0.1 & -0.6 \end{bmatrix}, \quad |\mathbf{A}| = 10
$$
  

$$
\mathbf{A} = \begin{bmatrix} -1 & 0 & 1 \\ 1 & -1 & -1 \\ -1 & 1 & 0 \end{bmatrix} \qquad \mathbf{X} = \begin{bmatrix} -1 & -1 & -1 \\ -1 & -1 & 0 \\ 0 & -1 & -1 \end{bmatrix}, \quad |\mathbf{A}| = -1
$$

1  $\overline{1}$  $\overline{1}$ 

(1) 
$$
\mathbf{A} = \begin{bmatrix} 1 & 0 \\ 0 & 1 \end{bmatrix}
$$
 2 (2)  $\mathbf{A} = \begin{bmatrix} 1 & 0 & 1 \\ 0 & 1 & 1 \end{bmatrix}$  2  
\n(3)  $\mathbf{A} = \begin{bmatrix} 1 & 0 & 2 \\ 0 & 1 & 2 \\ 1 & 0 & 2 \end{bmatrix}$  2  
\n(4)  $\mathbf{A} = \begin{bmatrix} 16 & 2 & 3 & 13 \\ 5 & 11 & 10 & 8 \\ 9 & 7 & 6 & 12 \\ 4 & 14 & 15 & 1 \end{bmatrix}$  3  
\n(5)  $\mathbf{A} = \begin{bmatrix} 1 & 1 & 1 & 1 \\ 1 & 2 & 3 & 4 \\ 1 & 3 & 6 & 10 \\ 1 & 4 & 10 & 20 \end{bmatrix}$  4  
\n3.  $\mathbf{A} = e^{A}$   
\n(1)  $\mathbf{A} = \begin{bmatrix} 0 & 1 \\ -1 & -1 \end{bmatrix}$   $e^{A} = \begin{bmatrix} 0.6597 & 0.5335 \\ -0.5335 & 0.1262 \end{bmatrix}$ 

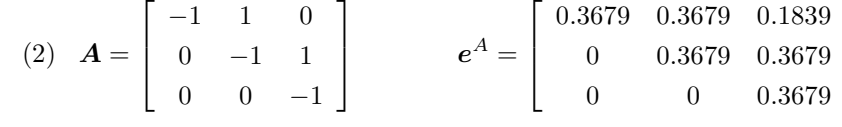

#### **1.5**  $\blacksquare$

n  $\mathbf{X} = \mathbf{I}(n \times n)$ 

 $X = eye(n,n)$ 

 $\mathbf{0}(n \times m)$ 

zeros(n,m)

1  $n \times m$ 

ones(n,m)

 $2.$ 

$$
D = \begin{bmatrix} 1 & 0 & 0 & 0 & 0 \\ 0 & 9 & 0 & 0 & 0 \\ 0 & 0 & 4 & 0 & 0 \\ 0 & 0 & 0 & 4 & 0 \\ 0 & 0 & 0 & 0 & 2 \end{bmatrix}
$$

1  $\overline{1}$  $\overline{1}$  $\overline{1}$  $\overline{1}$  $\overline{1}$  $\overline{1}$  $\overline{1}$ 

v=[1 9 4 4 2];  $D = diag(v, 0)$ 

# $1.6$

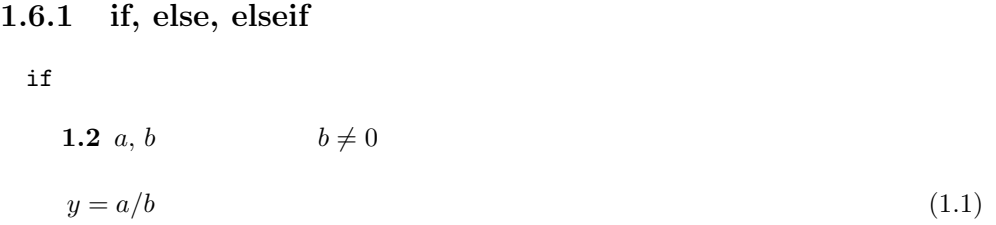

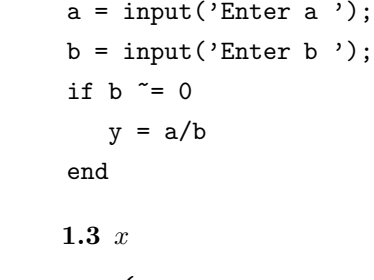

$$
y = \begin{cases} 1 & \text{if } x \ge 0 \\ -1 & \text{if } x < 0 \end{cases} \tag{1.2}
$$

 $x = input('Enter x')$ ; if  $x \ge 0$ 

```
y = 1;else
 y = -1;end
y
1.4 xy =\sqrt{ }\int1 if x > 00 if x = 0
```
 $\overline{a}$ 

(1.3)

```
x = input('Enter x');
if x > 0y = 1;elseif x<0
 y = -1;else
y = 0;end
y
```
 $1.2$ 

 $-1$  if  $x < 0$ 

if the elseif that if while the elseif  $\qquad \qquad$  if while

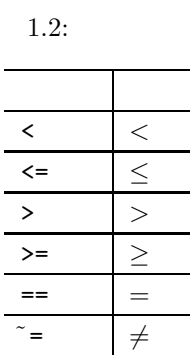

#### 1.6.  $\hspace{1.6cm}9$

#### **1.6.2 switch**

 $1.5~n$ 

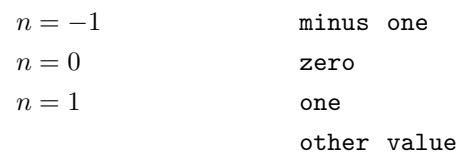

```
n = input('Enter n ');
  switch n
  case -1
      disp('minus one');
  case 0
      disp('zero');
  case 1
      disp('one');
   otherwise
      disp('other value');
   end
{\tt switch}n = input('Enter n');
  switch n
```

```
case 1
  disp('1');
case {2,3,4}
  disp('2 or 3 or 4');
case 5
  disp('5');
otherwise
   disp('other value');
end
```
#### **1.6.3 while**

 $while$ 

```
whilestatements
    end
while \emph{statements} while break
    1.6 a \quad \epsilon = 0.001 2
    eps = 0.001;
    a = input('Enter a');
    while a \geq e eps
       a = a*0.5end
1.6.4 for
 for
    for index = start : increment : end
       statements
    end
index を増分 increment で変えながら,statements end まで実行する.増分は負でも
                   \textit{increment} = 1\begin{array}{ccccc}\n\textbf{1.7} & n & & & 1 & n\n\end{array}n = input('Enter n');
    s = 0;for i = 1:ns = s + i;end
    s
for break
 C goto Matlab
```
1.6.  
\n1. 
$$
x
$$
  $n$   
\n $y = 1 + x + x^2 + \dots + x^n$   
\n $a = 1;$   
\n $y = 1;$   
\nfor  $i = 1:n$   
\n $a = ax;$   
\n $y = y + a;$   
\nend  
\n2.  $x(|x| < 1)$   $\epsilon$   
\n $y = 1 + x + x^2 + \dots$   
\n $|x^k| < \epsilon$   
\n $|x|$  abs(x)  
\n3.  $n$   $n$   
\n $n! = 1 \cdot 2 \cdot 3 \cdots n$   
\n $y = 1;$   
\nfor  $i = 1:n$   
\n $y = y * i;$   
\nend  
\n $x = 1:n;$   
\n $y = \text{prod}(x)$   $\frac{y}{x}$  x

4. 
$$
n, r(n \geq r)
$$

$$
{}_{n}C_{r} = \frac{n(n-1)(n-2)\cdots(n-r+1)}{1\cdot 2\cdot 3\cdots r}
$$

5.  $x \in \mathbb{R}$ 

$$
\epsilon
$$

(1) 
$$
y = 1 + x + x^2/2! + x^3/3! + \cdots
$$
  $x = 1$   $y \rightarrow 2.7183$   
\n(2)  $y = 1 - x^2/2! + x^4/4! - + \cdots$   $x = 1$   $y \rightarrow 0.5403$   
\n(3)  $y = x - x^3/3! + x^5/5! - + \cdots$   $x = 1$   $y \rightarrow 0.8415$ 

6.  $\epsilon$ 

(1) 
$$
y = \frac{1}{1 \cdot 2} + \frac{1}{2 \cdot 3} + \frac{1}{3 \cdot 4} + \cdots
$$
 (= 1)  
\n(2)  $y = \frac{1 \cdot 2}{1 \cdot 3} + \frac{1 \cdot 2 \cdot 3}{1 \cdot 3 \cdot 5} + \frac{1 \cdot 2 \cdot 3 \cdot 4}{1 \cdot 3 \cdot 5 \cdot 7} + \cdots$   $\left( = \frac{\pi}{2} \right)$   
\nMatlab  $\pi$  pi

# $1.7$

 $1.7.1$ 

$$
x(i) \qquad A(i,j)
$$
\n
$$
n
$$
\n
$$
x = \begin{bmatrix} 1 & 2 & \cdots & n \end{bmatrix}
$$
\n
$$
x = \begin{bmatrix} 1 \\ 1 \\ 2 \\ 3 \\ 4 \end{bmatrix}
$$
\n
$$
x = \begin{bmatrix} 1 \\ 2 \\ 3 \\ 4 \end{bmatrix}
$$
\n
$$
x = \begin{bmatrix} 1 \\ 2 \\ 3 \\ 4 \end{bmatrix}
$$
\n
$$
x(i) = i;
$$

 $x = 1:n$ 

end

Natlab seconds.  $n$  Jordan  $J_n(\lambda)$  Jordan  $J_3(\lambda) =$  $\sqrt{ }$  $\overline{\phantom{a}}$  $\lambda$  1 0  $0\quad\lambda\quad 1$  $0 \quad 0 \quad \lambda$ 1  $J_4(\lambda) =$  $\sqrt{ }$   $\lambda$  1 0 0  $0 \lambda 1 0$  $0 \quad 0 \quad \lambda \quad 1$  $0 \t0 \t0 \t\lambda$ 1 

1.7. **a** 13

```
J = [];
n = input('Enter n');lambda = input('Enter lambda ');
J = eye(n,n) * lambda;for i = 1:n-1J(i, i+1) = 1;end
J
```
### $1.7.2$

 $\bm A$ 

```
d = size(A)A = 3 \times 4d =3 4
           d(1)=3 d(2)=4A ZZ = zeros(size(A))A and A and A and A and A and A and A and BS = ones(size(A))
```
 $1.7.3$ 

$$
A \quad B \qquad C
$$
  

$$
C = \begin{bmatrix} A & B \end{bmatrix}
$$
  

$$
C = [A \ B]
$$

$$
C = \begin{bmatrix} A \\ B \end{bmatrix}
$$
  
\n
$$
C = [A; B]
$$
  
\n
$$
A \quad i \quad X
$$
  
\n
$$
X = A;
$$
  
\n
$$
X(:,i) = []
$$
  
\n
$$
A \quad i \quad X
$$
  
\n
$$
X = A;
$$
  
\n
$$
X(i,:) = []
$$
  
\n
$$
A \quad i \quad j \quad X
$$
  
\n
$$
X = A;
$$
  
\n
$$
X(:,i:j) = []
$$

#### **1.8**

 $\dot{x}(t) = Ax(t) + Bu(t)$  (1.4)

 $A(n \times n)$  *B*( $n \times r$ )

$$
\boldsymbol{U}_c := [\boldsymbol{B} \boldsymbol{A} \boldsymbol{B} \cdots \boldsymbol{A}^{n-1} \boldsymbol{B}] \tag{1.5}
$$

 $(A, B)$ 

$$
\boldsymbol{A} = \left[ \begin{array}{ccc} 0 & 1 & 0 \\ 0 & 0 & 1 \\ 1 & 0 & 0 \end{array} \right], \quad \boldsymbol{B} = \left[ \begin{array}{c} 1 \\ 0 \\ 1 \end{array} \right]
$$

1.7. **a** 15

```
n = input('Enter n');
A = input('Enter A');
B = input('Enter B');
Uc = B;X = B;for i = 1:n-1X = A*X;Uc = [Uc X];end
Uc
```
Enter n 3 Enter A [0 1 0; 0 0 1; 1 0 0] Enter B [1;0;1]  $Uc =$ 101  $\begin{matrix}0&&&1&\\&&&1\end{matrix}$  $\begin{matrix} 1 \end{matrix} \qquad \begin{matrix} 1 \end{matrix} \qquad \begin{matrix} 0 \end{matrix}$ 

1.  $n$ 

$$
\boldsymbol{R}_1 = 1 \quad \boldsymbol{R}_2 = \begin{bmatrix} 1 & 2 \\ 0 & 3 \end{bmatrix} \quad \boldsymbol{R}_3 = \begin{bmatrix} 1 & 2 & 3 \\ 0 & 4 & 5 \\ 0 & 0 & 6 \end{bmatrix} \quad \cdots
$$

2.  $v = [1 \ 1 \ 1 \ 1]$ 

diag(v,1), diag(v,-1), diag(v,2), diag(v,-2)

3.  $n$ 

$$
D = \left[ \begin{array}{rrr} 1 & & & 0 \\ & 2 & & 0 \\ & 0 & & \ddots & \\ & & & & n \end{array} \right]
$$

 $n = input('Enter n');$  $v = 1:n$  $D = diag(v, 0)$ 

4. 動的システム

$$
\dot{\boldsymbol{x}}(t) = \boldsymbol{A}\boldsymbol{x}(t) \n\boldsymbol{y}(t) = \boldsymbol{C}\boldsymbol{x}(t) \tag{1.6}
$$

 $A(n \times n)$  *C*(*m* × *n*)

$$
\boldsymbol{U}_o := \begin{bmatrix} \boldsymbol{C} \\ \boldsymbol{C}\boldsymbol{A} \\ \vdots \\ \boldsymbol{C}\boldsymbol{A}^{n-1} \end{bmatrix} \tag{1.7}
$$

 $(\boldsymbol{A},\boldsymbol{C})$ 

$$
\boldsymbol{A} = \begin{bmatrix} 0 & 1 & 0 \\ 0 & 0 & 1 \\ 1 & 0 & 0 \end{bmatrix}, \quad \boldsymbol{C} = \begin{bmatrix} 1 & 0 & 0 \end{bmatrix} \qquad \qquad \boldsymbol{U}_o = \begin{bmatrix} 1 & 0 & 0 \\ 0 & 1 & 0 \\ 0 & 0 & 1 \end{bmatrix}
$$

5. 動的システム

$$
\begin{array}{rcl}\n\dot{x}(t) & = & \mathbf{A}\mathbf{x}(t) + \mathbf{B}\mathbf{u}(t) \\
\mathbf{y}(t) & = & \mathbf{C}\mathbf{x}(t)\n\end{array}
$$
\n(1.8)

$$
rank \mathbf{U}_c = n, \quad rank \mathbf{U}_o = n \tag{1.9}
$$

$$
\mathbf{A} = \begin{bmatrix} 0 & 1 & 0 & 0 \\ 0 & 0 & 0 & 1 \\ 0 & 1 & 0 & 0 \\ -1 & 0 & 0 & 1 \end{bmatrix}, \quad \mathbf{B} = \begin{bmatrix} 0 \\ 0 \\ 0 \\ 1 \end{bmatrix}, \quad \mathbf{C} = \begin{bmatrix} 1 & 0 & 1 & 0 \end{bmatrix}
$$

$$
rank \mathbf{U}_c = 3, \quad rank \mathbf{U}_o = 4
$$

#### 6.  $\mathbf{A}(n \times n), \mathbf{x}(n \times 1)$

$$
\mathbf{x}(k+1) = \mathbf{A}\mathbf{x}(k), \quad \mathbf{x}(0) = \mathbf{x}_0, \quad k = 0, 1, \dots
$$
\n
$$
k = 0, 1, \dots, t_f
$$
\n
$$
\mathbf{A}, \mathbf{x}_0, t_f
$$
\n
$$
\mathbf{A} = \begin{bmatrix} 0.8 & 1 \\ 0 & 0.8 \end{bmatrix}, \quad \mathbf{x}_0 = \begin{bmatrix} 1 \\ 1 \end{bmatrix}, \quad t_f = 20
$$

```
x = input('Enter x');
tf = input('Enter tf ');
A = [0.8 1; 0 0.8]y = [];
for i = 1:tf+1y(:,i) = x;x = A * x;end
y
```

```
7. 差分方程式
```
 $y(k+2) + a_1y(k+1) + a_0y(k) = 0$ ,  $y(0) = y_0$ ,  $y(1) = y_1$ ,  $k = 0, 1, ...$  $y(k), k = 0, 1, \ldots, t_f$ 

$$
a_0 = 0.25
$$
,  $a_1 = -1$ ,  $y(0) = 1$ ,  $y(1) = 1$ ,  $t_f = 20$ 

8. n

```
1, 1, 2, 3, 5, 8, ...
        \begin{array}{rcl} 1 & = & 2 & = 1 & i & -2 & i-1 \end{array}\overline{n}9. x \qquad n
```

$$
\mathbf{y} = \left[ \begin{array}{cccc} 1 & x & x^2 & \dots & x^n \end{array} \right]
$$

```
10. [0, 1] n
       x_1, x_2, x_3, \ldots, x_nn = input('Enter n');x = \text{rand}(1, n) % 1 \times nxmax = max(x) %
       xmin = min(x) %
       y = sort(x) %
11. [0, 1] n
      x_1, x_2, x_3, \ldots, x_n
```
 $\text{sort}$ 

# **1.8** 数学関数

```
\sin, \cossin(t) ty = [];
  i = 0;for t = 0:0.01:10i = i + 1;y(i) = sin(t);end
  t = 0:0.01:10;y = sin(t);\mathbf{Matlab}t, y
  plot(t,y)
  grid on
1.1 (1.3).
```
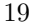

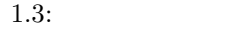

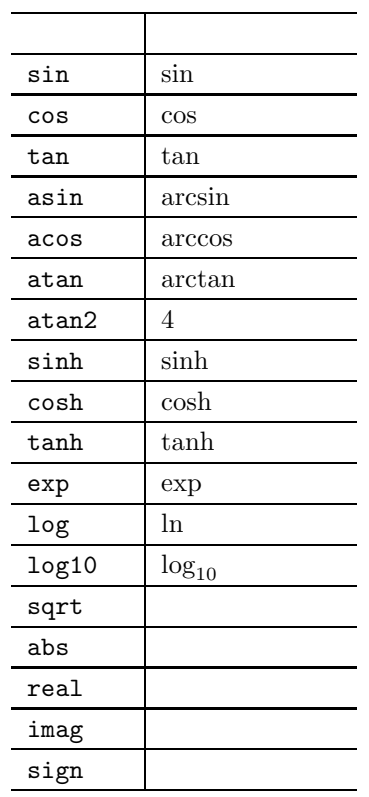

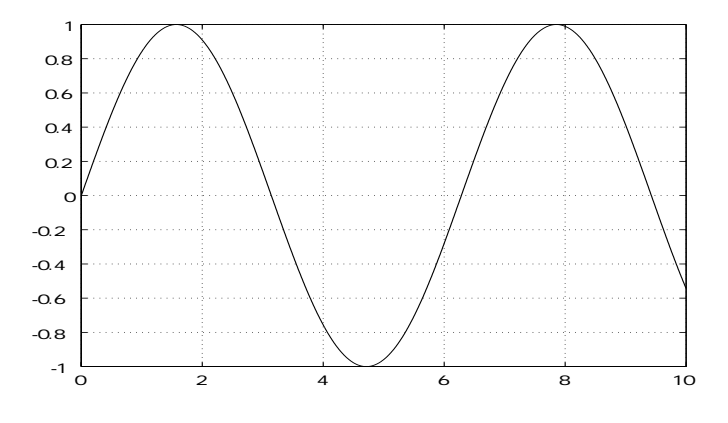

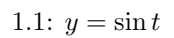

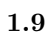

 $y(t) = e^{-0.5t} \cos 5t$  (1.10)

$$
t \hspace{1.5cm} [0,10] \hspace{2.5cm} 0.1
$$

 $t = 0:0.1:10;$  $y = exp(-0.5*t).*cos(5*t);$ plot(t,y) grid on

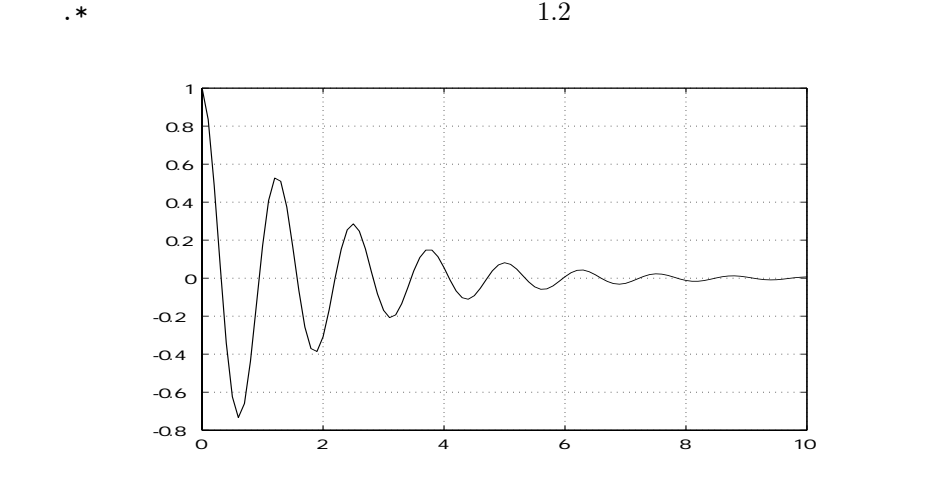

1.2: 
$$
y = e^{-0.5t} \cos 5t
$$

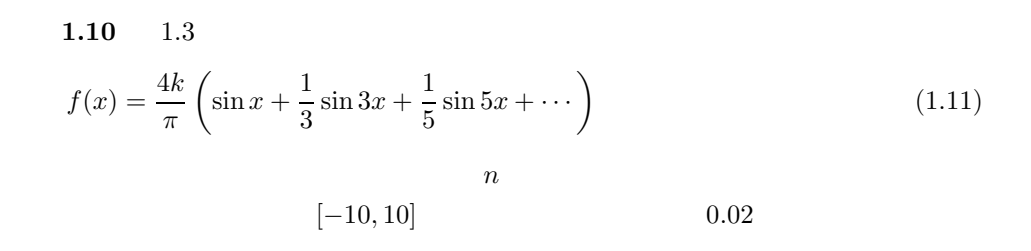

```
k = input('Enter k');
n = input('Enter n');x = -10:0.02:10;y = zeros(size(x));a = 1;for i = 1:ny = y + sin(a*x)/a;a = a + 2;end
```
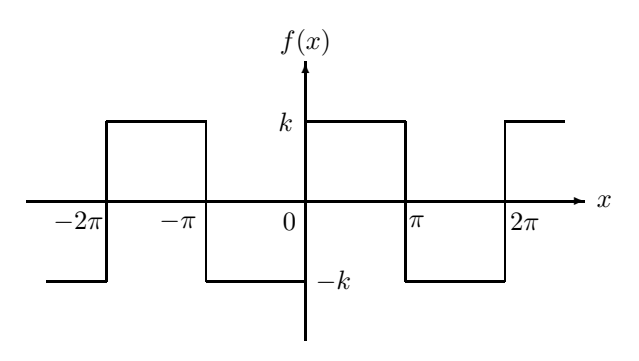

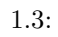

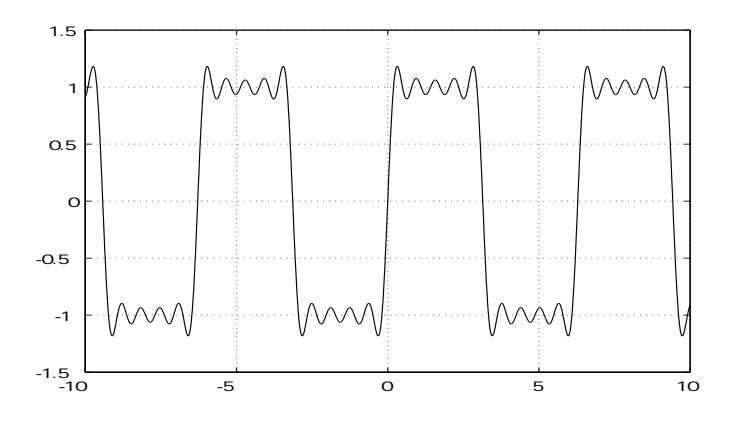

1.4:  $1.10 \; k = 1, n = 5$ 

 $y = y*4*k / pi;$ plot(x,y) grid on

1.  $1.5$  $f(x) = \frac{\pi}{2} - \frac{4}{\pi}$  $\left(\cos x + \frac{1}{3^2} \cos 3x + \frac{1}{5^2} \cos 5x + \cdots \right)$ (1.12)  $\boldsymbol{n}$  $[-10, 10]$ ,  $0.02$ 

 $1.9$ 

 $1.4$ 

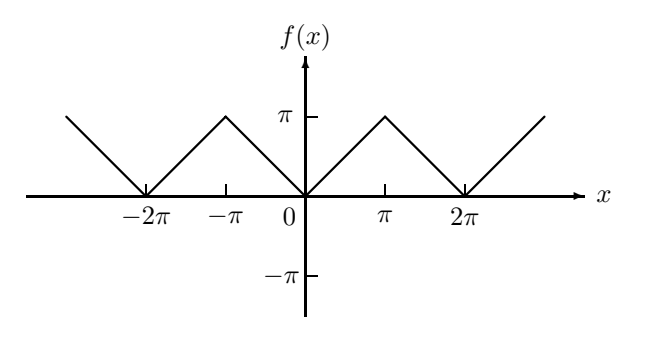

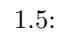

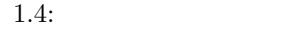

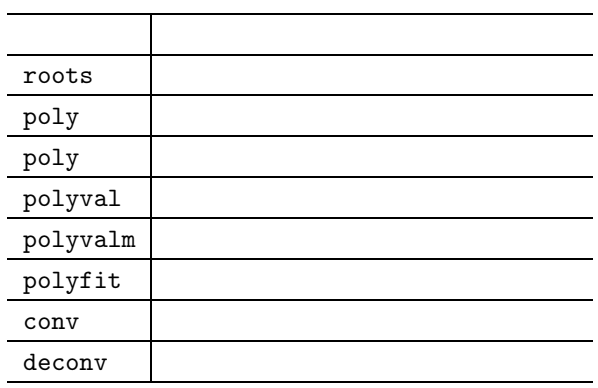

### $1.9.1$

 $\rm Matlab$ 

 $p(x) = -x^4 + 20x^2 - 20x + 5$  (1.13)  $p = [-1 \ 0 \ 20 \ -20 \ 5]$  $\epsilon = 0$  roots  $r = \text{roots}(p)$  $r =$ -4.9261 3.8986

0.5736 0.4539  $p1 = poly(r)$  $p1 =$ 1.0000 -0.0000 -20.0000 20.0000 -5.0000  $poly$   $A$  $\boldsymbol{A} =$  $\sqrt{ }$  $\overline{\phantom{a}}$ 0 10  $-1$  0 0  $0 \t -1 \t 2$ 1  $\begin{array}{c} \hline \end{array}$  $A = [0 1 0; -1 0 0; 0 -1 2];$  $p2 = poly(A)$  $p2 =$  $1 -2 1 -2$  $p_2(x) = |xI - A| = x^3 - 2x^2 + x - 2$  $p(x)$   $x = 1$  polyval  $y = polyval(p, 1)$  $y =$ 4 **1.11** polyval  $p(x) = -x^4 + 20x^2 - 20x + 5$  $\begin{bmatrix} x & -5, 5 \end{bmatrix}$ , 0.02  $p = [-1 \ 0 \ 20 \ -20 \ 5];$  $x = -5:0.02:5;$  $y = polyval(p, x);$ plot(x,y) grid on

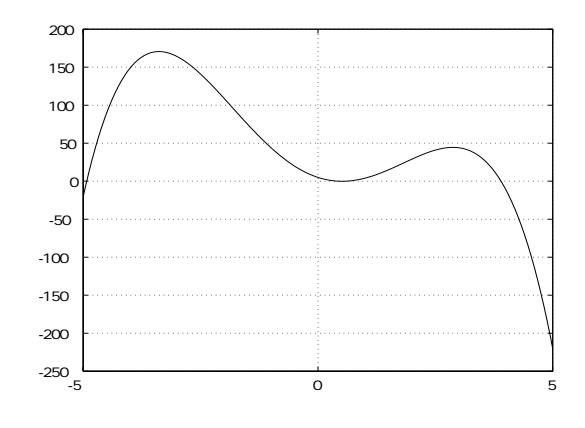

1.6: 
$$
p(x) = -x^4 + 20x^2 - 20x + 5
$$

#### $1.9.2$

polyfit  $n$ 

 $x = \begin{bmatrix} 0 & 1 & 2 & 3 & 4 & 5 & 6 & 7 & 8 & 9 & 10 \end{bmatrix}$  $y = \left[\begin{array}{ccccccc} 0 & 3 & 4 & 10 & 18 & 27 & 41 & 59 & 79 & 93 & 101 \end{array}\right]$  $n$  $n = input('Enter n')$ ;  $x = 0:10;$ y = [0 3 4 10 18 27 41 59 79 93 101];  $p = polyfit(x,y,n)$  $x1 = 0:0.1:10;$  $y1 = polyval(p, x1);$ plot $(x,y,'o',x1,y1)$  %  $(x,y)$  o  $% (x1,y1)$ grid on  $n = 3$  2.7

## $1.10$

**1.12** *n* 
$$
x_1, x_2, \cdots, x_n
$$
  $\bar{x}$   $\sigma^2$   

$$
\bar{x} = \frac{1}{n} \sum_{i=1}^n x_i
$$
 (1.14)

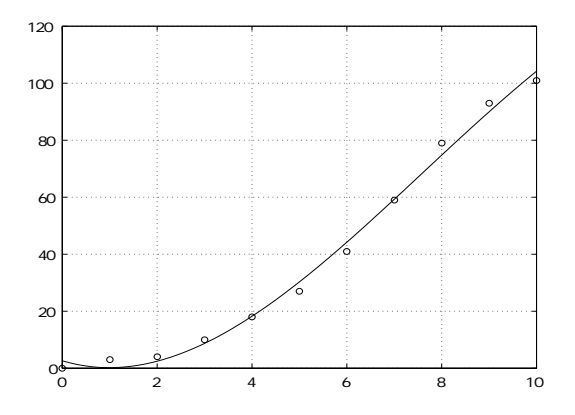

$$
1.7:
$$

$$
\sigma^2 = \frac{1}{n} \sum_{i=1}^n (x_i - \bar{x})^2
$$
  

$$
\boldsymbol{x}
$$
  

$$
\boldsymbol{x} := \begin{bmatrix} x_1 & x_2 & \cdots & x_n \end{bmatrix}
$$
  

$$
\boldsymbol{x}
$$
  

$$
\bar{x}, \sigma^2
$$

 $heikin.m$ 

function [a, b] = heikin(x) % 平均と分散を求める関数.a:平均 b:分散 n = length(x); % x の要素数 a = sum(x)/n; % sum(x):x の要素の総和 b = sum((x-a).^2)/n;

 $x = input('Enter x')$ ;  $[mean, sigma2] = helkin(x)$ 

 $31$ 

関数名.m

 $(1.15)$ 

#### **1.11**

 $1.5$ 

 $1.5:$ 

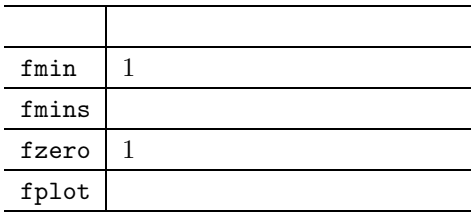

$$
f_1(x) = -x^4 + 20x^2 - 20x + 5 \tag{1.16}
$$

$$
[-2,2] \hspace{3.5cm} \textbf{fmin} \hspace{1.5cm} 1.6
$$

func  $1 \cdot m$ 

function  $y = func_1(x)$  $y = -x^4 + 20*x^2 - 20*x + 5;$ fmin

 $x1 = \text{fmin}'(\text{func}_1', -2, 2)$  $x1 =$ 0.5135

 $y1 = func_1(x1)$  $y1 =$ -0.0659

fmin fzero  $f(x)$   $[a_1, a_2]$   $f(x)=0$   $x$ 

 $f(a_1)f(a_2) < 0$  (1.17)

$$
f_1(x) \qquad \qquad [2,5]
$$

#### 1.11.  $\frac{27}{27}$

 $z1 = fzero('func_1', [2,5])$  $z1 =$ 3.8986  $z1$  $y = func_1(z1)$  $y =$ 0

 $1.13$ 

$$
f_2(x) = e^{-0.5x} \cos 5x - 0.4e^{-0.3x}
$$
\n(1.18)

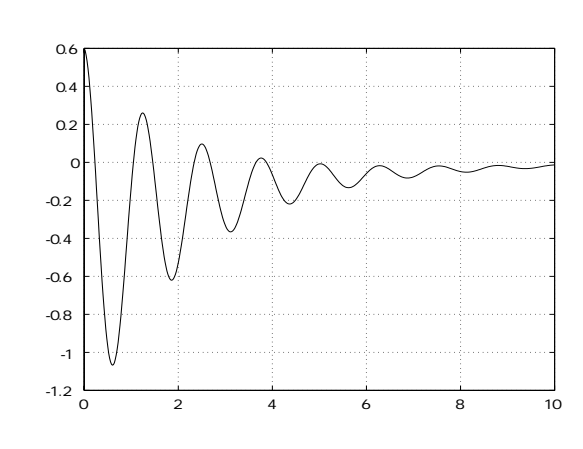

 $1.8$ 

1.8:  $f_2(x)$ 

 $func_2.m$ 

function  $y = func_2(x)$  $y = exp(-0.5*x).*cos(5*x) - 0.4*exp(-0.3*x);$ 

 $1.8 \hspace{1.5cm} [0, 10] \hspace{1.5cm} 0.1$ 

fzero

 $t = 0:0.1:10;$  $y = func_2(t);$  $n = length(y);$ 

```
k = 0;for i = 1:n-1if y(i)*y(i+1) < 0k = k + 1;z(k) = fzero('func_2', [t(i) t(i+1)]);end
   end
   z
   z =0.2278 1.0456 1.4578 2.3376 2.6770 3.6517
      3.8738
   y = func_2(z)y =1.0e-015 *
         0 0 0.2220 0.0833 -0.0833 0.1665
         0
 fplot 1 f_1(x)x [-5, 5]fplot('func_1',[-5 5])
   grid on
      1.61. 次の関数の零点をすべて求めよ.
```
 $f(x) = \sin\left(\frac{1}{|x| + 0.05}\right)$ fplot  $f(x)$  $12$ 

# **1.12**

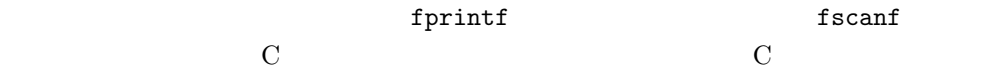

```
x = 0: .1:1;y = [x; exp(x)];fid = fopen('C:\Matlab\exp.txt','w');
fprintf(fid, \%6.2f \times 12.8f \n\pi', y);
fclose(fid)
                   exp.dat
0.0 1.000000000
.10 1.10517092
...
1.0 2.71828183
 \alphafid = fopen('C:\Matlab\exp.dat');
a = fscan f(fid, ' "f", [2 \text{ inf}]) % It has two rows now.
a = a';fclose(fid)
                                fopen 'r'
                                           [2 \text{ inf}] 2
```
**2**章 シミュレーションの基礎

Matlab ode45  $\blacksquare$ 

# $2.1$

$$
\dot{x}(t) = Ax(t) + Bu(t), \quad x(0) = x_0 \tag{2.1}
$$

$$
\begin{array}{cccc}\n\mathbf{x}_0 & (2.1) & & & \\
& (2.1) & & & & \Delta t & \\
& \mathbf{x}(t), \mathbf{u}(t) & \Delta t & & \mathbf{x}(t + \Delta t)\n\end{array}
$$

$$
\boldsymbol{x}(t + \Delta t) \simeq \boldsymbol{x}(t) + (\boldsymbol{A}\boldsymbol{x}(t) + \boldsymbol{B}\boldsymbol{u}(t))\Delta t \tag{2.2}
$$

$$
\Delta t \quad 1
$$
\n
$$
\Delta t \quad 1
$$
\n
$$
\Delta t \quad (2.1)
$$

**2.1**  $(2.1)$ 

$$
\dot{\boldsymbol{x}}(t) = \begin{bmatrix} 0 & 1 \\ -1 & -1 \end{bmatrix} \boldsymbol{x}(t) + \begin{bmatrix} 0 \\ 1 \end{bmatrix} u(t), \quad \boldsymbol{x}(0) = \begin{bmatrix} 0 \\ 0 \end{bmatrix}, \quad u(t) = 1, \quad t \ge 0
$$

$$
\Delta t = 0.05 \qquad t_f = 20
$$

 $ex2_1.m$ 

 $A = [0 1; -1 -1];$ 

```
B = [0;1];u = 1;dt = 0.05;tf = 20;x = [0;0];xx = [];
i=0;
for t = 0:dt:ti = i+1;xx(:,i) = x;dx = A*x + B*u;x = x + dx * dt;end
t = 0:dt:tf;plot(t,xx)
grid on
```
plot

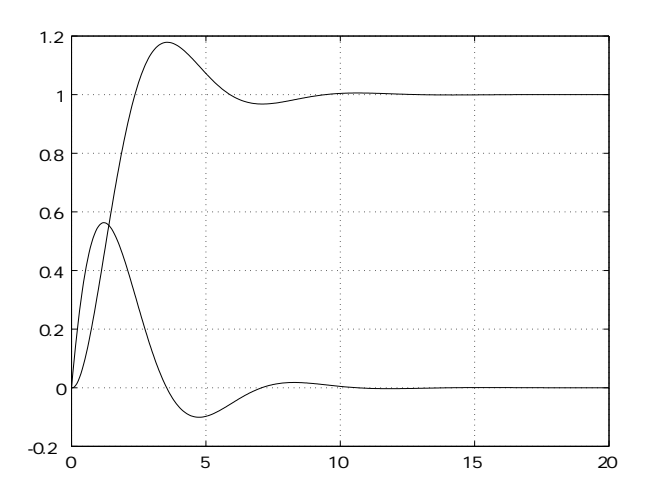

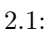

 $32$   $2$ 

$$
2.2. \t\t\t\t 33
$$

1.  
\n
$$
\dot{x}(t) = \begin{bmatrix} -1 & 1 & 0 \\ 0 & -1 & 1 \\ 0 & 0 & -1 \end{bmatrix} x(t), \quad x(0) = \begin{bmatrix} 0 \\ 0 \\ 1 \end{bmatrix}
$$
\n2.  
\n
$$
\dot{x}(t) = \begin{bmatrix} 0 & 1 \\ -1 & 0 \end{bmatrix} x(t), \quad x(0) = \begin{bmatrix} 1 \\ 0 \end{bmatrix}
$$

 $2.2$ 

$$
\Delta t \qquad 4 \qquad \qquad \mathbf{x}(t + \Delta t) \qquad t
$$

$$
\dot{\boldsymbol{x}}(t) = \boldsymbol{f}(\boldsymbol{x}(t)) \tag{2.3}
$$

0

$$
x(t + \Delta t) \simeq x(t) + \frac{d_1 + 2d_2 + 2d_3 + d_4}{6} \tag{2.4}
$$

$$
\begin{array}{rcl}\n\mathbf{d}_1 & = & \mathbf{f}(\mathbf{x}(t)) \Delta t \\
\mathbf{d}_2 & = & \mathbf{f}(\mathbf{x}(t) + \mathbf{d}_1/2) \Delta t \\
\mathbf{d}_3 & = & \mathbf{f}(\mathbf{x}(t) + \mathbf{d}_2/2) \Delta t \\
\mathbf{d}_4 & = & \mathbf{f}(\mathbf{x}(t) + \mathbf{d}_3) \Delta t\n\end{array} \tag{2.5}
$$

$$
2.2 \qquad (2.1)
$$

$$
\dot{\boldsymbol{x}}(t) = \begin{bmatrix} 0 & 1 \\ -1 & -1 \end{bmatrix} \boldsymbol{x}(t) + \begin{bmatrix} 0 \\ 1 \end{bmatrix} u(t), \quad \boldsymbol{x}(0) = \begin{bmatrix} 0 \\ 0 \end{bmatrix}, \quad u(t) = 1, \quad t \ge 0
$$

$$
\Delta t = 0.05 \qquad t_f = 20
$$

 $ex2.2.\text{m}$ 

 $34$   $2$ 

```
A = [0 1; -1 -1];B = [0; 1];u = 1;dt = 0.05;tf = 20;
x = [0 0];
xx = [];
i=0;
for t=0:dt:tf
  i=i+1;
  xx(:,i)=x;xt = x;for j=1:4f = A * x + B * u;d(:,j) = f * dt;x = xt + d(:,j)*0.5;if j==3
        x = xt + d(:,j);end
  end
  x = xt + (d(:,1) + d(:,2)*2 + d(:,3)*2 + d(:,4))/6;end
t=0:dt:tf;
figure(1)
plot(t,xx)
grid on
```
 $2.1$ 

1.  $t_f = 15$ 

$$
\dot{\boldsymbol{x}}(t) = \begin{bmatrix} -1 & 1 & 0 \\ 0 & -1 & 1 \\ 0 & 0 & -1 \end{bmatrix} \boldsymbol{x}(t), \quad \boldsymbol{x}(0) = \begin{bmatrix} 0 \\ 0 \\ 1 \end{bmatrix}
$$
  
2.  $t_f = 20$ 

$$
\dot{\boldsymbol{x}}(t) = \begin{bmatrix} 0 & 1 \\ -1 & 0 \end{bmatrix} \boldsymbol{x}(t), \quad \boldsymbol{x}(0) = \begin{bmatrix} 1 \\ 0 \end{bmatrix}
$$

 $2.3$ 

$$
U \longrightarrow \begin{array}{|c|c|}\n\hline\nK & & & X \\
\hline\n1+Ts & & & X\n\end{array}
$$

 $2.2: 1$ 

 $2.3.1\quad 1$ 

$$
\frac{X}{U} = \frac{K}{1+Ts}
$$
\n
$$
(2.6)
$$

 $1$ 

$$
sX = \frac{1}{T}(KU - X)
$$
\n<sup>(2.7)</sup>

 $(2.6)$ 

$$
\dot{x}(t) = \frac{1}{T}(Ku(t) - x(t))
$$
\n(2.8)

# $2.3.2$  2

$$
U \longrightarrow \boxed{\frac{1}{s^2 + a_1 s + a_0}} \longrightarrow X
$$

 $2.3: 2$ 

2.3 1  
\n
$$
\frac{X}{U} = \frac{1}{s^2 + a_1 s + a_0}
$$
\n(2.9)

$$
s^2 X = -a_0 X - a_1 s X + U \tag{2.10}
$$

$$
\ddot{x}(t) = -a_0 x(t) - a_1 \dot{x}(t) + u(t)
$$
\n(2.11)

$$
x_1 := x, \quad x_2 := \dot{x} \tag{2.12}
$$
\n
$$
(2.11)
$$

$$
\begin{aligned}\n\dot{x}_1(t) &= x_2(t) \\
\dot{x}_2(t) &= -a_0 x_1(t) - a_1 x_2(t) + u(t)\n\end{aligned}\n\bigg\} \tag{2.13}
$$

$$
\boldsymbol{x} := \left[ \begin{array}{c} x_1 \\ x_2 \end{array} \right] \tag{2.14}
$$

$$
\dot{\boldsymbol{x}}(t) = \begin{bmatrix} 0 & 1 \\ -a_0 & -a_1 \end{bmatrix} \boldsymbol{x}(t) + \begin{bmatrix} 0 \\ 1 \end{bmatrix} u(t) \qquad (2.15)
$$

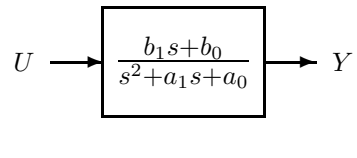

$$
2.4: \t 2
$$

$$
U \longrightarrow \frac{1}{s^2 + a_1 s + a_0} \longrightarrow \frac{X}{b_0 + b_1 s} \longrightarrow Y
$$
  
2.5  
2.4  
2.5  
2.5

$$
Y = (b_0 + b_1 s)X
$$
\n(2.16)

 $y(t) = b_0x(t) + b_1\dot{x}(t)$  (2.17)

$$
2.3. \t\t\t\t\t 37
$$

$$
X/U \qquad (2.15)
$$

$$
\dot{\boldsymbol{x}}(t) = \begin{bmatrix} 0 & 1 \\ -a_0 & -a_1 \end{bmatrix} \boldsymbol{x}(t) + \begin{bmatrix} 0 \\ 1 \end{bmatrix} u(t) \tag{2.18}
$$

$$
y(t) = \left[ \begin{array}{cc} b_0 & b_1 \end{array} \right] \boldsymbol{x}(t) \tag{2.19}
$$

 $2.3.3$ 

$$
G(s) = \frac{N(s)}{D(s)}
$$
\n
$$
D(s) \qquad N(s)
$$
\n
$$
G(s) = d + \frac{N'(s)}{D(s)}
$$
\n
$$
2.6 \qquad d \qquad N'(s) \qquad D(s)
$$
\n(2.21)

$$
U \longrightarrow U
$$

$$
2.6:
$$

$$
N'(s)/D(s)
$$
  
\n
$$
\dot{x}(t) = Ax(t) + bu(t)
$$
  
\n
$$
y'(t) = cx(t)
$$
  
\n
$$
\dot{x}(t) = Ax(t) + bu(t)
$$
  
\n
$$
y(t) = cx(t) + du(t)
$$
\n(2.23)

(1) 
$$
G(s) = \frac{s}{s^2 + 1}
$$
 (2)  $G(s) = \frac{1 + T_1 s}{1 + T_2 s}$   
(3)  $G(s) = \frac{s^2 + 1}{s^3 + 2s^2 + 2s + 1}$  (4)  $G(s) = \frac{1}{(1 + T_s)^2}$   
2. 1.

 $x(0) = 0, \quad u = 1$  $T_1 = 5, T_2 = 1, T = 1$ 

### **2.4**

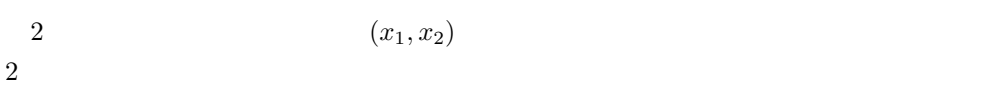

1. 次の伝達関数の実現を求めよ.

**2.3**  $2.2$ 

```
ex2_3.m
```

```
A = [0 1; -1 -1];B = [0; 1];u = 1;dt = 0.05;tf = 20;x = [0 0];
xx = [];
i = 0;for t = 0:dt:ti = i+1;xx(:,i) = x;xt = x;for j = 1:4f = A * x + B * u;d(:,j) = f * dt;x = xt + d(:,j)*0.5;if j == 3x = xt + d(:,j);
```

```
end
  end
  x = xt + (d(:,1) + d(:,2)*2 + d(:,3)*2 + d(:,4))/6;end
plot(xx(1,:),xx(2,:))
grid on
```
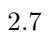

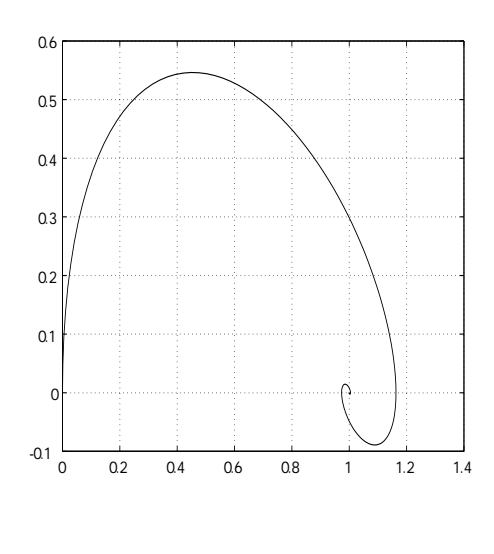

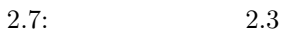

$$
\mathbf{2.4} \qquad l
$$

$$
\ddot{\theta} + \frac{g}{l}\sin\theta = 0 \tag{2.24}
$$

$$
l = 1m, g = 9.8m/s2
$$

$$
\theta(0) = 2.5rad, \quad \dot{\theta}(t) = 0
$$

 $5s$ 

(2.24)  
\n
$$
x_1 := \theta, \quad x_2 := \dot{\theta}
$$
  
\n(2.24)  
\n $\dot{x}_1 = x_2$   
\n $\dot{x}_2 = -(g/l)\sin x_1$  (2.26)

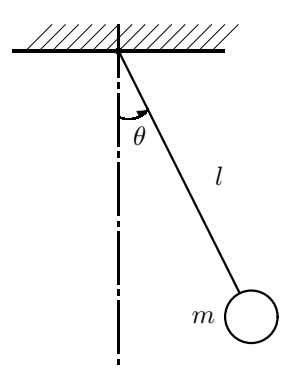

 $2.8:$ 

$$
\dot{\boldsymbol{x}}(t) = \begin{bmatrix} 0 & 1 \\ 0 & 0 \end{bmatrix} \boldsymbol{x}(t) + \begin{bmatrix} 0 \\ 1 \end{bmatrix} u(t), \quad u(t) = -\frac{g}{l} \sin x_1(t) \tag{2.27}
$$

 $ex2_4.m$ 

 $A = [0 1; 0 0];$  $B = [0; 1];$  $dt = 0.05;$  $tf = 4;$  $x = [2.5 0]$ ;  $1 = 1;$ g = 9.8;  $a1 = g/1;$  $xx = []$ ;  $i = 0;$ for  $t = 0:dt:t$  $i = i+1;$  $xx(:,i) = x;$  $xt = x;$ for  $j = 1:4$  $u = -a1*sin(x(1));$  $f = A * x + B * u;$  $d(:,j) = f * dt;$  $x = xt + d(:,j)*0.5;$ 

```
if j == 3x = xt + d(:,j);end
   end
   x = xt + (d(:,1) + d(:,2)*2 + d(:,3)*2 + d(:,4))/6;end
plot(xx(1,:),xx(2,:))axis([-pi pi -10 10]) % axis([xmin xmax ymin ymax])
grid on
```
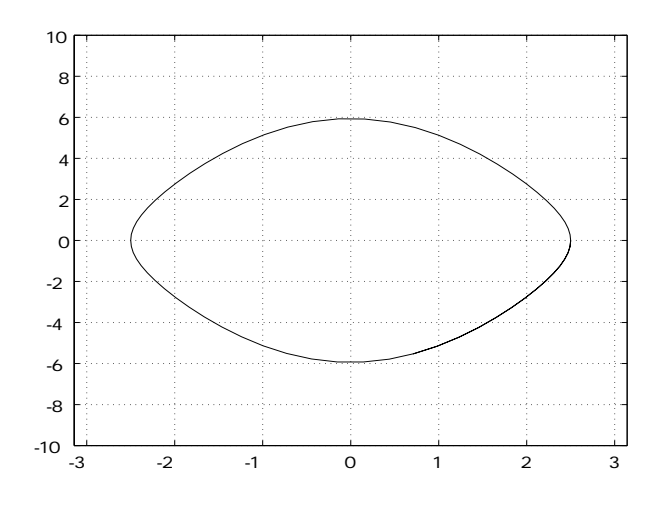

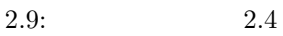

 $2.4 \t 2.9$ 

 $1. 2.4$  $2. \t2.4$  $3. \ 2.4$ 4. ファンデアポール方程式

 $\ddot{x}(t) - \epsilon (1 - x(t)^2) \dot{x}(t) + x(t) = 0, \quad x(0) = 0.1, \quad \dot{x}(0) = 0$  (2.28)

 $\epsilon = 1$ 

 $2.5$ 

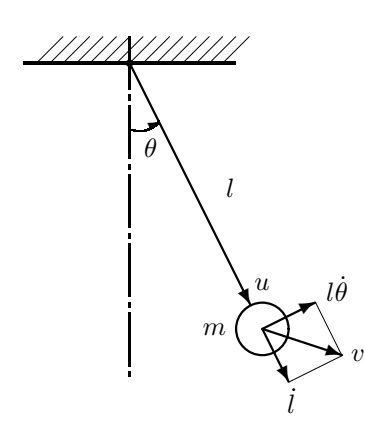

$$
2.10:
$$

$$
2.10\,
$$

$$
L \hspace{2.5cm} T \hspace{2.5cm} U
$$

 $L = T - U$  (2.29)

 $T$   $U$ 

$$
T = \frac{1}{2}m(\dot{l}^2 + l^2\dot{\theta}^2)
$$
\n
$$
U = -mgl\cos\theta
$$
\n(2.30)

$$
\frac{d}{dt}\left(\frac{\partial L}{\partial \dot{\theta}}\right) - \frac{\partial L}{\partial \theta} = 0\tag{2.32}
$$

$$
\frac{d}{dt}\left(\frac{\partial L}{\partial \dot{l}}\right) - \frac{\partial L}{\partial l} = u\tag{2.33}
$$

$$
ml^2\ddot{\theta} + 2mll\dot{\theta} + mgl\sin\theta = 0\tag{2.34}
$$

 $m\ddot{l} - ml\dot{\theta}^2 - mg\cos\theta = u$  (2.35)

 $θ$  and the m state of the m state of the m state of the m state of the m state of the m state of the m state of the m state of the m state of the m state of the m state of the m state of the m state of the m state of th  $u$  is the contract to the term of the term of the term of the term of the term of the term of the term of the term of the term of the term of the term of the term of the term of the term of the term of the term of the te

$$
0 < l_0 \le l \le l_1 \tag{2.36}
$$

$$
\ddot{l} = \mu \tag{2.35}
$$
  

$$
\ddot{l} = \mu \tag{2.37}
$$
  

$$
u
$$

$$
u = m\mu - ml\dot{\theta}^2 - mg\cos\theta\tag{2.38}
$$
\n
$$
(2.36)
$$

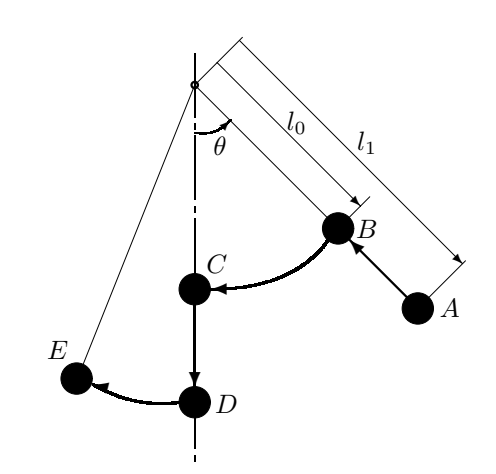

 $2.11:$ 

 $2.11$   $\dot{\theta}$  $\dot{\theta} = 0$  $l_1$   $l_0$   $\theta = 0$   $l_0$   $l_1$ 

$$
r \quad l \qquad r \quad l
$$

$$
G(s) = \frac{1}{(1+Ts)^2}
$$
(2.39)

$$
\mu = k_1(r - l) - k_2 \dot{l} \tag{2.40}
$$

$$
k_1 = \frac{1}{T^2}, \quad k_2 = \frac{2}{T}, \quad, T > 0
$$
\n
$$
r \quad l_0 \quad l_1
$$
\n
$$
r = \begin{cases} l_0 & \text{if } \theta \dot{\theta} < 0 \\ l_1 & \text{if } \theta \dot{\theta} > 0 \end{cases} \tag{2.41}
$$

$$
(2.34)
$$

$$
\ddot{\theta} = -(g\sin\theta + 2\dot{l}\dot{\theta})/l \tag{2.43}
$$

$$
(2.40)\qquad \ \ (2.37)
$$

$$
\ddot{i} = -k_1 l - k_2 \dot{l} + k_1 r \tag{2.44}
$$

$$
\boldsymbol{x} := \left[ \begin{array}{cc} \theta & \dot{\theta} & l & l \end{array} \right]^T \tag{2.45}
$$
\n
$$
(2.43) \quad (2.44)
$$

$$
\dot{x} = Ax + Bu \tag{2.46}
$$

$$
\mathbf{A} = \begin{bmatrix} 0 & 1 & 0 & 0 \\ 0 & 0 & 0 & 0 \\ 0 & 0 & 0 & 1 \\ 0 & 0 & -k_1 & -k_2 \end{bmatrix}, \quad \mathbf{B} = \begin{bmatrix} 0 & 0 \\ 1 & 0 \\ 0 & 0 \\ 0 & 1 \end{bmatrix}
$$
(2.47)  

$$
\mathbf{u} = \begin{bmatrix} -(g\sin\theta + 2l\dot{\theta})/l \\ k_1 r \end{bmatrix}
$$
(2.48)

<u>2.5</u> レーション

$$
l_0 = 0.8 \text{m}, \quad l_1 = 1.2 \text{m}, \quad g = 9.8 \text{m/s}^2,
$$
  
\n $\boldsymbol{x}(0) = \begin{bmatrix} 1 & 0 & 1 & 0 \end{bmatrix}^T$   
\n= 0.01s, = 10s  
\n $T = 0.1, \quad 0.05, \quad 0.01$ 

T = input('Enter T: '); k1 = 1/T^2; k2 = 2/T; l0 = 0.8; l1 = 1.2; g = 9.8; A = [0 1 0 0; 0 0 0 0; 0 0 0 1; 0 0 -k1 -k2];

```
2.5. 45
```

```
B = [0 0; 1 0; 0 0; 0 1];dt = 0.01;tf = 10;x = [1 \ 0 \ 1 \ 0]^{\prime};xx = [];
i = 0;for t = 0:dt:tfi = i+1;xx(:,i) = x;xt = x;for j = 1:4if x(1)*x(2) < 0r = 10;else
         r = 11;
      end
      u = [(-g * sin(x(1)) - 2*x(4) * x(2))/x(3); k1*r];f = A * x + B * u;d(:,j) = f * dt;x = xt + d(:,j)*0.5;if j == 3x = xt + d(:,j);end
   end
   x = xt + (d(:,1) + d(:,2)*2 + d(:,3)*2 + d(:,4))/6;end
t = 0:dt:tf;plot(t,xx(1,:),t,xx(3,:))
grid on
```
1.  $2.5$ 

2.  $l$ 

 $\boldsymbol{x}(0) = \begin{bmatrix} 0.1 & 0 & 1 & 0 \end{bmatrix}^T$ 

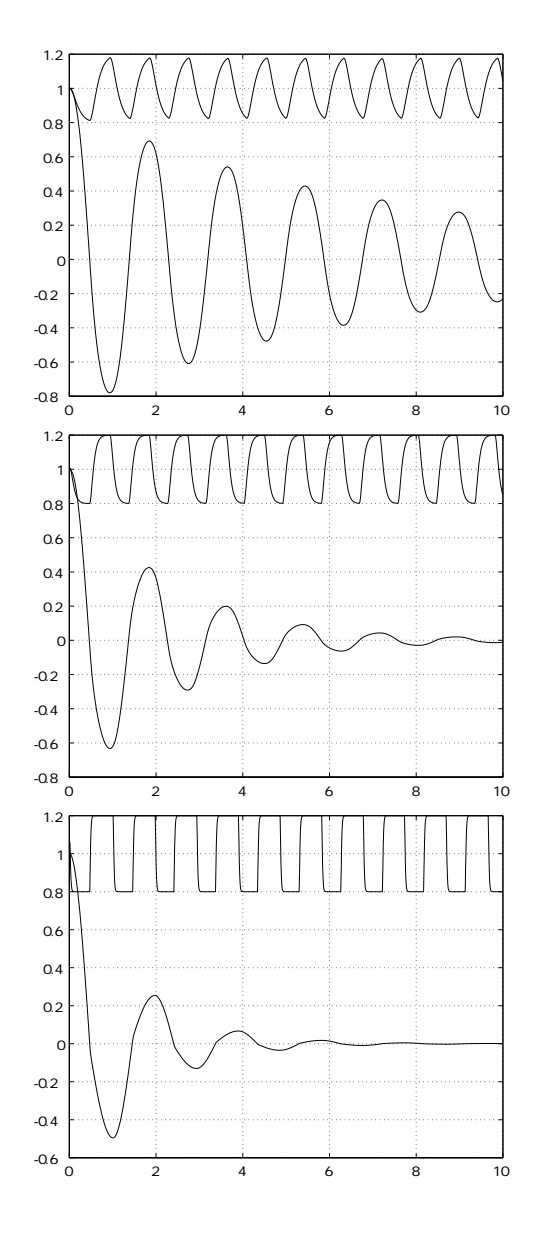

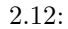

2.12:  $T = 0.1, 0.05, 0.01$ 

#### 2.6.  $47$

# **2.6** 制御系設計用関数

 $2.6.1$ 

$$
\dot{x}(t) = Ax(t) + Bu(t) \tag{2.49}
$$

$$
\mathbf{u}(t) = -\mathbf{K}\mathbf{x}(t) \tag{2.50}
$$

$$
\dot{x}(t) = (A - BK)x(t) \tag{2.51}
$$

A − *BK* 

 $A - BK$ 

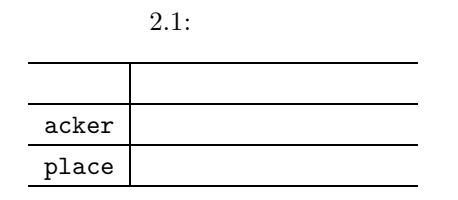

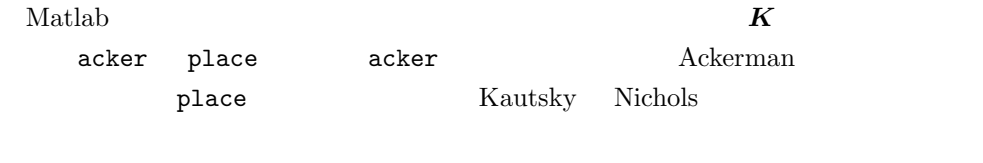

 $p$ lace  $A, B$ 

 $_{\rm{place}}$ 

acker

例題 **2.6**

$$
\dot{\boldsymbol{x}}(t) = \begin{bmatrix} 0 & 1 \\ 0 & 0 \end{bmatrix} + \begin{bmatrix} 0 \\ 1 \end{bmatrix} u(t) -1 \pm j
$$

 $(A, B)$ 

ex2\_6.m  $A = [0 1; 0 0];$  $B = [0; 1];$ 

 $P = [-1+i -1-i];$  $K = acker(A, B, P)$ 

 $K =$ 2 2

 $\epsilon$  is the contract of the contract of the contract of the contract of the contract of the contract of the contract of the contract of the contract of the contract of the contract of the contract of the contract of the c

```
eig(A-B*K)
ans =
 -1.0000 + 1.0000i
 -1.0000 - 1.0000i
```
 ${\tt place}$ 

 $2.6.2$ 

$$
\dot{x}(t) = Ax(t) + Bu(t) \n y(t) = Cx(t) + Du(t) \qquad (2.52)
$$

 $y(t)$   $u(t)$  =  $-{\boldsymbol K}{\boldsymbol x}(t)$   ${\boldsymbol x}(t)$   ${\boldsymbol u}(t)$   ${\boldsymbol y}(t)$  $\boldsymbol{\xi}(t)$  *x*(t)  $\boldsymbol{x}(t)$   $\boldsymbol{\xi}(t)$   $\boldsymbol{\xi}(t)$ 

$$
\dot{\xi} = A\xi(t) + Bu(t) + L(y(t) - C\xi(t) - Du(t))
$$
\n(2.53)

 $e(t) := x(t) - \xi(t)$  (2.54)

$$
(2.52) \quad (2.53)
$$

$$
\dot{\boldsymbol{e}}(t) = (\boldsymbol{A} - \boldsymbol{L}\boldsymbol{C})\boldsymbol{e}(t) \tag{2.55}
$$

2.6. 制御系設計用関数 49

$$
(C, A) \qquad L \qquad (A - LC)
$$
\n
$$
(A - LC)
$$
\n
$$
(A - LC)
$$
\n
$$
(AT - CTLT)
$$
\n
$$
L \qquad (AT - CTLT)
$$
\n
$$
L \qquad L
$$
\n2.7\n
$$
\begin{bmatrix} 0 & 1 \end{bmatrix} \qquad C \qquad \begin{bmatrix} 1 & 0 \end{bmatrix}
$$

$$
\mathbf{A} = \begin{bmatrix} 0 & 1 \\ 0 & 0 \end{bmatrix}, \quad \mathbf{C} = \begin{bmatrix} 1 & 0 \end{bmatrix}
$$
\n
$$
(\mathbf{A} - \mathbf{L}\mathbf{C}) \qquad (-2, -3) \qquad \mathbf{L}
$$

ex2\_7.m

$$
A = [0 1; 0 0];
$$
  
\n
$$
C = [1 0];
$$
  
\n
$$
P = [-2 -3];
$$
  
\n
$$
L = acker(A', C', P);
$$
  
\n
$$
L = L'
$$

 $L =$ 5 6

eig(A-L\*C) ans = -3 -2

(2.52) (2.53)  $u(t) = -K\xi$ 

$$
\begin{bmatrix} \dot{x}(t) \\ \dot{\xi} \end{bmatrix} = \begin{bmatrix} A & -BK \\ LC & A - LC - BK \end{bmatrix} \begin{bmatrix} x \\ \xi \end{bmatrix}
$$
 (2.56)

$$
\left[\begin{array}{c} x \\ \xi \end{array}\right] = \left[\begin{array}{cc} I & 0 \\ I & -I \end{array}\right] \left[\begin{array}{c} x \\ e \end{array}\right]
$$
 (2.57)

$$
50\qquad \qquad 2
$$

$$
\begin{bmatrix}\n\dot{x}(t) \\
\dot{e}(t)\n\end{bmatrix} = \begin{bmatrix}\nA - BK & BK \\
0 & A - LC\n\end{bmatrix} \begin{bmatrix}\nx(t) \\
e(t)\n\end{bmatrix}
$$
\n(2.58)

**2.8** 

$$
\dot{\boldsymbol{x}}(t) = \begin{bmatrix} 0 & 1 \\ 0 & 0 \end{bmatrix} \boldsymbol{x}(t) + \begin{bmatrix} 0 \\ 1 \end{bmatrix} u(t)
$$

$$
y(t) = \begin{bmatrix} 1 & 0 \end{bmatrix} \boldsymbol{x}(t)
$$

$$
(-1 \pm j) \n\vdots \quad (-2, -3)
$$

$$
\left[\begin{array}{c}\n\boldsymbol{x}(0) \\
\boldsymbol{\xi}(0)\n\end{array}\right] = \left[\begin{array}{c}\n1 \\
0 \\
0 \\
0\n\end{array}\right]
$$

ex2\_8.m

n = 2; A = [0 1; 0 0]; B = [0; 1]; C = [1 0]; D = 0; Pr = [-1+i -1-i]; Po = [-2 -3]; K = acker(A,B,Pr); L = acker(A',C',Po); L = L'; A1 = [A -B\*K;L\*C A-L\*C-B\*K]; dt = 0.01;

```
tf = 10;x = [1 0 0 0];
xx = [];
k = 0;for t = 0:dt:tk = k+1;xx(:,k) = x;xt = x;for j = 1:4f = A1*x;d(:,j) = f * dt;x = xt + d(:,j)*0.5;if j == 3x = xt + d(:,j);end
  end
   x = xt + (d(:,1) + d(:,2)*2 + d(:,3)*2 + d(:,4))/6;end
t = 0:dt:tf;plot(t,xx)
grid on
```
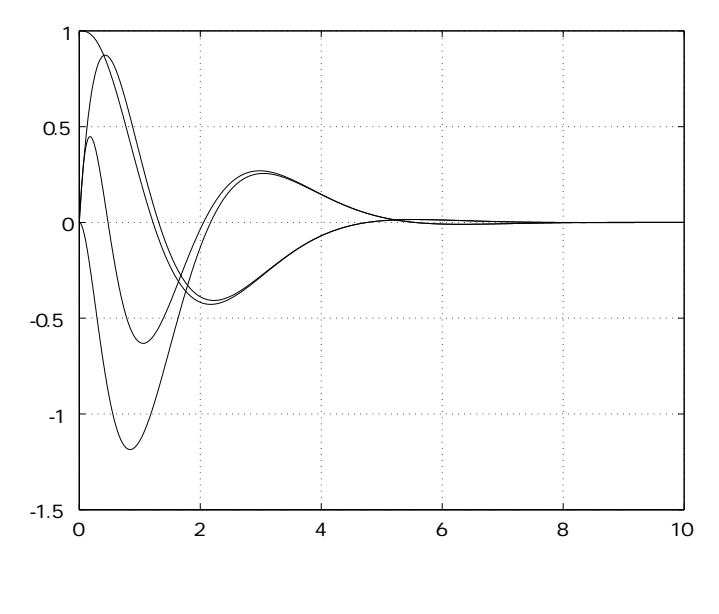

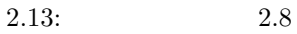

1. システム

$$
\dot{\boldsymbol{x}}(t) = \begin{bmatrix} 0 & 1 & 0 \\ 0 & 0 & 1 \\ 0 & 0 & 0 \end{bmatrix} \boldsymbol{x}(t) + \begin{bmatrix} 0 \\ 0 \\ 1 \end{bmatrix} u(t)
$$

$$
y(t) = \begin{bmatrix} 1 & 0 & 0 \end{bmatrix} \boldsymbol{x}(t)
$$

$$
(-1 \pm j, -1)
$$
  

$$
(-2, -3, -4)
$$

$$
\left[\begin{array}{c}\mathbf{x}(0)\\\boldsymbol{\xi}(0)\end{array}\right]=\left[\begin{array}{cccc}1&0&0&0&0&0\end{array}\right]^T
$$

# **2.6.3 LQG** 制御

 $\overline{2}$ 

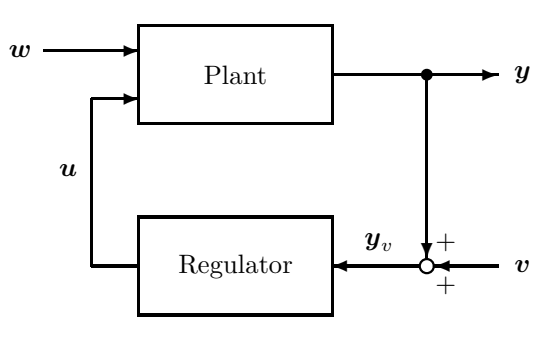

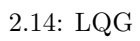

2.14  $\boldsymbol{v}, \boldsymbol{w}$ 

 $\dot{x}(t) = Ax(t) + Bu(t) + Gw(t)$  $y_v(t) = Cx(t) + Du(t) + Hw(t) + v(t)$  $\mathcal{L}$ (2.59)  $_{\rm LQG}$ 

 $LQ$ 

**a.** LQ

$$
J(\mathbf{u}) = \int_0^\infty (\mathbf{x}^T \mathbf{Q} \mathbf{x} + 2\mathbf{x}^T \mathbf{N} \mathbf{u} + \mathbf{u}^T \mathbf{R} \mathbf{u}) dt
$$
 (2.60)

$$
\mathbf{u}(t) = -\mathbf{K}\mathbf{x}(t)
$$
\n
$$
LQ(\text{linear quadratic}) \qquad \mathbf{K}
$$
\n
$$
\mathbf{K} \qquad \text{1qr}
$$
\n
$$
[\mathbf{K}, \mathbf{S}, \mathbf{Er}] = \text{1qr}(\mathbf{A}, \mathbf{B}, \mathbf{Q}, \mathbf{R}, \mathbf{N})
$$
\n(2.61)

$$
\mathbf{S} \qquad \qquad \mathbf{Er} \quad (A-BK)
$$

**b.** 

$$
\mathbf{w}, \mathbf{v} \qquad \mathbf{0}
$$
  
\n
$$
E(\mathbf{w}(t)\mathbf{w}(\tau)^{T}) = \mathbf{Q}_{n}\delta(t-\tau), \quad E(\mathbf{v}(t)\mathbf{v}(\tau)^{T}) = \mathbf{R}_{n}\delta(t-\tau),
$$
  
\n
$$
E(\mathbf{w}(t)\mathbf{v}(\tau)^{T}) = \mathbf{N}_{n}\delta(t-\tau)
$$
  
\n
$$
\hat{\mathbf{x}}(t)
$$
  
\n
$$
\lim_{t \to \infty} E\left((\mathbf{x}(t) - \hat{\mathbf{x}}(t))(\mathbf{x}(t) - \hat{\mathbf{x}}(t))^{T}\right)
$$
\n(2.63)

$$
\dot{\hat{\boldsymbol{x}}}(t) = \boldsymbol{A}\hat{\boldsymbol{x}}(t) + \boldsymbol{B}\boldsymbol{u}(t) + \boldsymbol{L}(\boldsymbol{y}_v(t) - \boldsymbol{C}\hat{\boldsymbol{x}}(t) - \boldsymbol{D}\boldsymbol{u}(t))
$$
\n(2.64)

$$
\mathbf{L} \qquad \qquad \mathbf{LQ} \tag{2.64}
$$

 $LQG$ 

$$
\dot{\hat{x}}(t) = \{A - LC - (B - LD)K\}\hat{x}(t) + Ly_v(t) \}
$$
\n
$$
u(t) = -K\hat{x}(t)
$$
\n
$$
L \quad 1qr
$$
\n
$$
[L, P, E_0] = 1qr(A', C', G * Qn * G', Rn, Nn)
$$
\n
$$
L = L'
$$
\n(2.65)

 $54$   $2$ 

$$
\text{P} \hspace{1.5cm} \text{Eo} \hspace{1.5cm} (A-LC)
$$

1

1  $u(t)$ 

$$
\rm LQG
$$

**2.9**  $\dot{\bm{x}}(t) = \left[\begin{array}{cc} 0 & 1 \ 0 & 0 \end{array}\right] \bm{x}(t) + \left[\begin{array}{cc} 0 \ 1 \end{array}\right]$  $y(t) = \begin{bmatrix} 1 & 0 \end{bmatrix} \boldsymbol{x}(t)$ 

$$
y(t) = \begin{bmatrix} 1 & 0 \end{bmatrix} \mathbf{x}(t)
$$

LQ : 
$$
Q = \begin{bmatrix} 1 & 0 \\ 0 & 1 \end{bmatrix}
$$
,  $R = 1$ ,  $N = 0$   
\n:  $Q_n = \begin{bmatrix} 10 & 0 \\ 0 & 10 \end{bmatrix}$ ,  $R_n = 1$ ,  $N_n = 0$ ,  $G = \begin{bmatrix} 1 & 0 \\ 0 & 1 \end{bmatrix}$   
\n $\begin{bmatrix} x(0) \\ \hat{x}(0) \end{bmatrix} = \begin{bmatrix} 1 & 0 & 0 & 0 \end{bmatrix}^T$ 

ex2\_9.m

 $n = 2;$ % System matrices  $A = [0 1; 0 0];$  $B = [0; 1];$  $C = [1 0];$  $D = 0;$  $G = eye(n);$ % Weighting matrices for optimal regulator  $Q = eye(n);$  $R = 1;$ % Weighting matrices for Kalman estimator

```
2.6. 55
```

```
Qn = eye(n)*10;Rn = 1;[K, S, Er] = \text{lqr}(A, B, Q, R);[L, P, Ee] = \text{lgr}(A', C', G*Qn*G', Rn);L = L';
A1 = [A -B*K; L*C A-L*C-B*K];dt = 0.01;tf = 10;x = zeros(2*n, 1);x(1) = 1;xx = [];
k = 0;for t = 0:dt:tk = k+1;xx(:,k) = x;xt = x;for j = 1:4f = A1*x;d(:,j) = f * dt;x = xt + d(:,j)*0.5;if j == 3x = xt + d(:,j);end
   end
   x = xt + (d(:,1) + d(:,2)*2 + d(:,3)*2 + d(:,4))/6;end
t = 0:dt:tf;plot(t,xx)
grid on
```

```
1. システム
```

$$
\dot{\boldsymbol{x}}(t) = \begin{bmatrix} 0 & 1 & 0 \\ 0 & 0 & 1 \\ 0 & 0 & 0 \end{bmatrix} \boldsymbol{x}(t) + \begin{bmatrix} 0 \\ 0 \\ 1 \end{bmatrix} u(t)
$$

$$
y(t) = \begin{bmatrix} 1 & 0 & 0 \end{bmatrix} \boldsymbol{x}(t)
$$

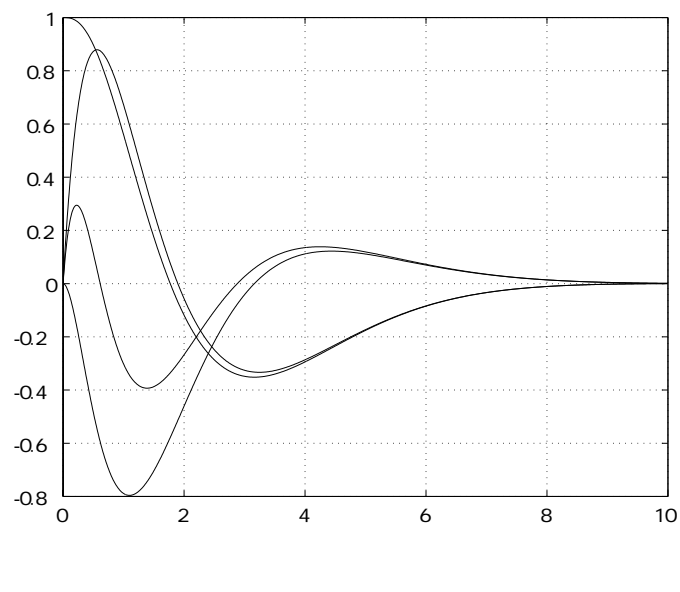

$$
15:
$$

 $2.15: 2.9$ 

 $LQ$ 

LQ: 
$$
Q = \begin{bmatrix} 1 & 0 & 0 \\ 0 & 1 & 0 \\ 0 & 0 & 1 \end{bmatrix}
$$
,  $R = 1$ ,  $N = 0$   
\n $\therefore Q_n = \begin{bmatrix} 10 & 0 & 0 \\ 0 & 10 & 0 \\ 0 & 0 & 10 \end{bmatrix}$ ,  $R_n = 1$ ,  $N_n = 0$ ,  
\n
$$
G = \begin{bmatrix} 1 & 0 & 0 \\ 0 & 1 & 0 \\ 0 & 0 & 1 \end{bmatrix}
$$
\n
$$
\begin{bmatrix} x(0) \\ \hat{x}(0) \end{bmatrix} = \begin{bmatrix} 1 & 0 & 0 & 0 \\ 0 & 0 & 0 & 0 \end{bmatrix}^T
$$

 $2.7$ 

 $2.7.1$ 

$$
G(s) = \frac{5s^2 + 6s + 7}{s^3 + 2s^2 + 3s + 4}
$$

$$
tf
$$
  
sys = tf([5 6 7], [1 2 3 4])  
1  
den  
1  
num

 $sys = tf(num,den)$ 

 $1.$ 

(1) 
$$
s
$$
 (2)  $\frac{1}{s}$  (3)  $\frac{1}{s^2}$  (4)  $\frac{1}{s^2 + 1}$   
(5)  $\frac{2s^2 + 5s}{s^3 + 2s + 1}$  (6)  $\frac{s^3 - 2s + 2}{s^4 + s^3 + 2s^2 + s + 1}$ 

 $2.7.2$ 

 $2.2:$ 

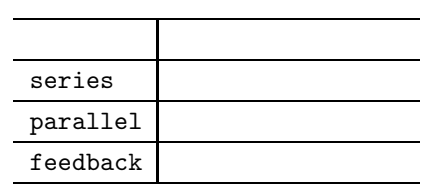

$$
2.2\,
$$

 $sys \tU \tY$  $1. 2.16$ sys = series(sys1,sys2)  $2.17$ sys = parallel(sys1,sys2)  $3. \t2.18$ sys = feedback(sys1,sys2)

 $4. \t2.19$ 

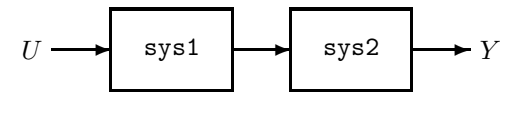

$$
2.16:
$$

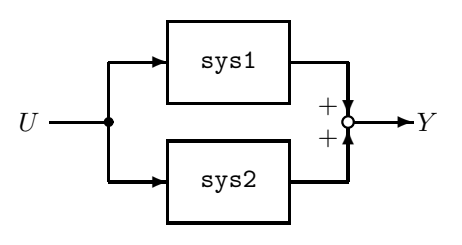

$$
2.17:
$$

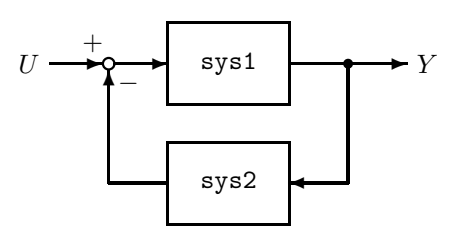

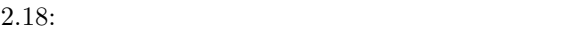

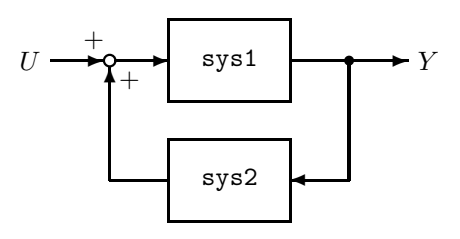

 $2.19:$ 

sys = feedback(sys1,sys2,+1)

1. 2.20 
$$
U
$$
 Y  
 $G_1 = \frac{1}{s+1}$ ,  $G_2 = 5$ ,  $G_3 = \frac{1}{s^2 + 2s + 1}$ ,  $G_4 = 2s + 3$ 

$$
G(s) = \frac{1}{s^3 + 10s^2 + 28s + 24}
$$
  
2. 2.21  $U$   $Y$   

$$
G_1 = \frac{2}{s}, \quad G_2 = s + 1, \quad G_3 = \frac{1}{s^2 + 2s + 1}, \quad G_4 = \frac{1}{0.1s + 1}
$$

$$
G(s) = \frac{0.1s^3 + 1.1s^2 + 1.2s + 2}{0.1s^4 + 1.2s^3 + 3.2s^2 + 3s + 2}
$$

3. 2.22 
$$
U
$$
  $Y$   
\n $G_1 = \frac{1}{0.1s + 1}$ ,  $G_2 = \frac{1}{s(s + 1)}$ ,  $G_3 = \frac{1}{0.2s + 1}$ ,  $G_4 = \frac{2}{s^2 + 4s + 2}$ 

$$
G(s) = \frac{4}{0.04s^6 + 0.8s^5 + 5.24s^4 + 14.68s^3 + 24s^2 + 25.2s + 12}
$$

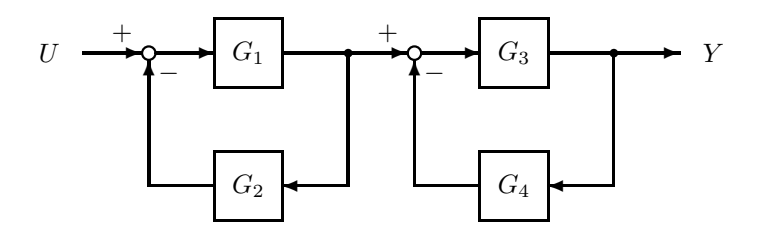

 $2.20: 1$ 

### $2.7.3$

pole  $\mathbb{R}^n$ 

$$
p = pole(sys)
$$
  
sys

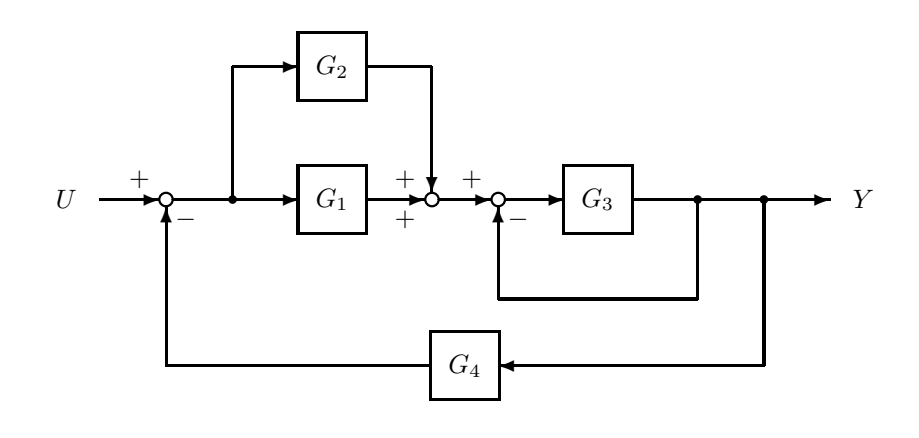

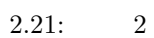

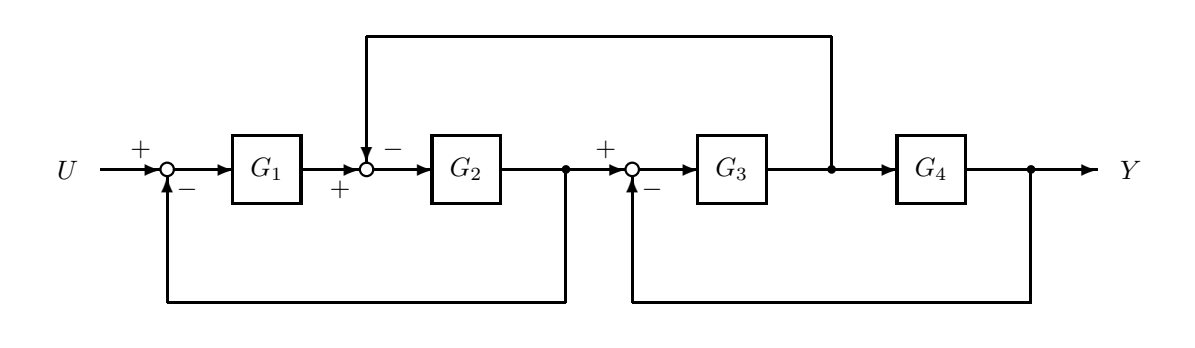

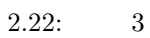

1.  $2.7.2$ 

$$
(1) \{ -6, -2, -2 \} (2) \{ -8.6815, -2.3862, -0.4662 \pm j0.8649 \}
$$
  

$$
(3) \{ -10.1098, -5.9110, -0.5057 \pm j1.4574, -1.7883, -1.1796 \}
$$

 $2.$ 

$$
s^n + a_{n-1}s^{n-1} + \dots + a_1s + a_0 = 0
$$

 $3.$ 

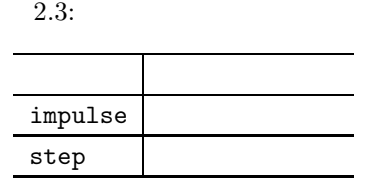

### $2.7.4$

```
sys=tf(1,[1 1]);
impulse(sys) %
tf=10;
impulse(sys, tf) % tf
```
#### $\mathtt{step}$

#### 例題 **2.10** 次の伝達関数を持つシステムのインパルス応答を求めよ.  $G(s)$   $1$

$$
G(s) = \frac{1}{s^2 + 0.4s + 1}
$$

 $sys = tf(1, [1 0.4 1]);$ impulse(sys)

 $2.23$ 

#### $1. \, 2.7.2$  $tf$

## $2.7.5$

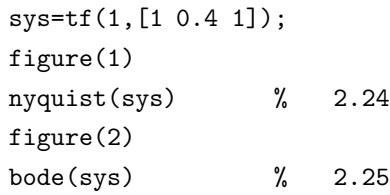

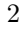

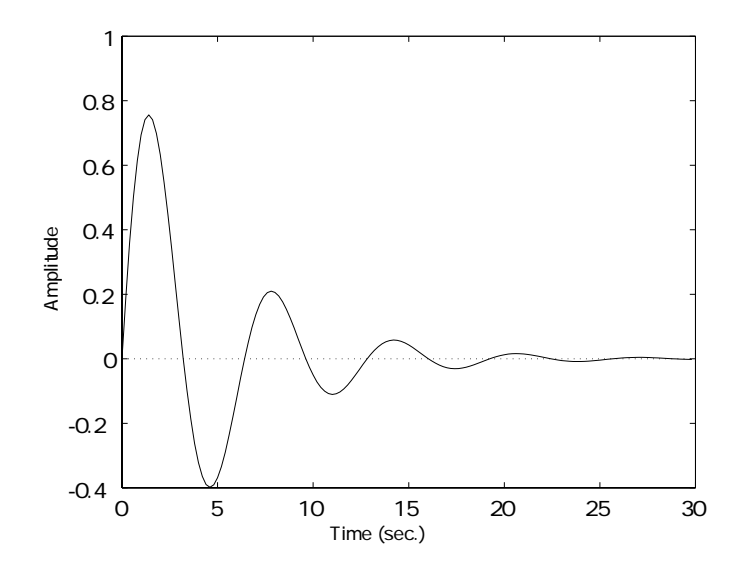

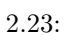

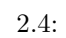

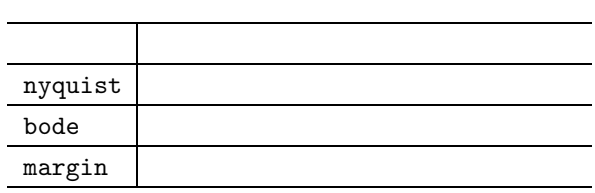

figure(3) margin(sys)  $\%$  2.26

 $nyquist$  bode

w=0:0.1:1; nyquist(sys,w)

 $1. \, 2.7.2$ 

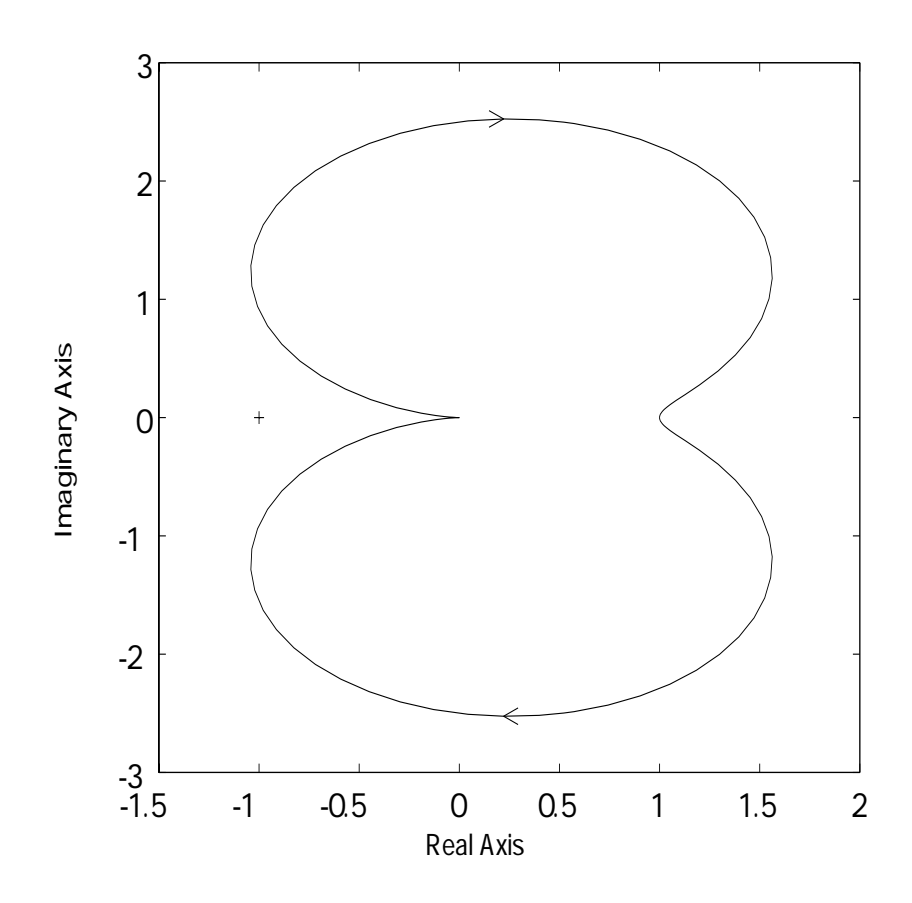

 $2.24:$ 

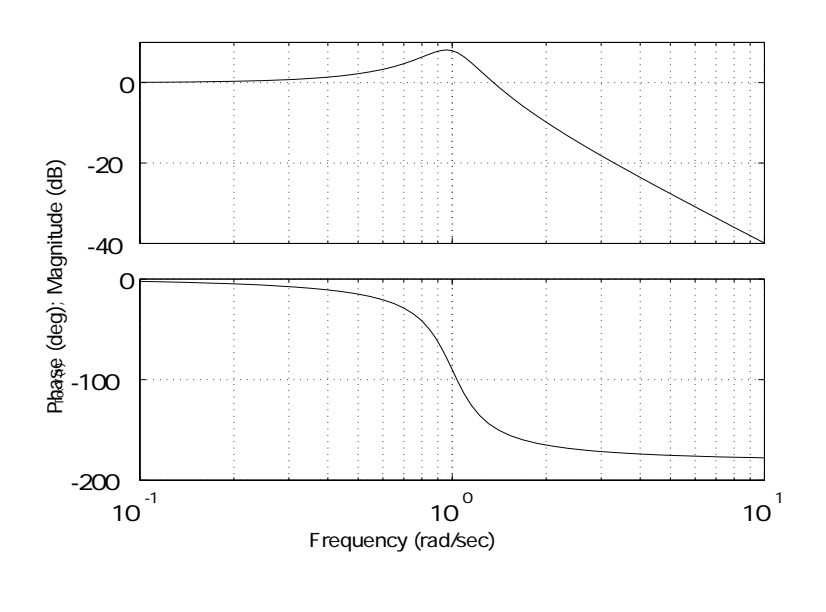

 $2.25:$ 

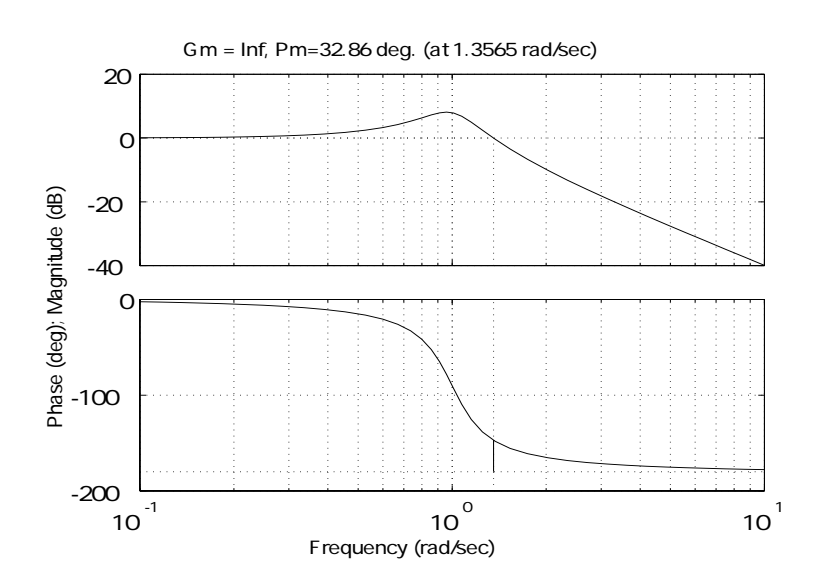

 $2.26:$ 

#### [1] The MATH WORKS Inc.: *Using Matlab*, The MATH WORKS Inc., 1997.

[2] The MATH WORKS Inc.: *Control System Toolbox User's Guide*, The MATH WORKS Inc., 1996.

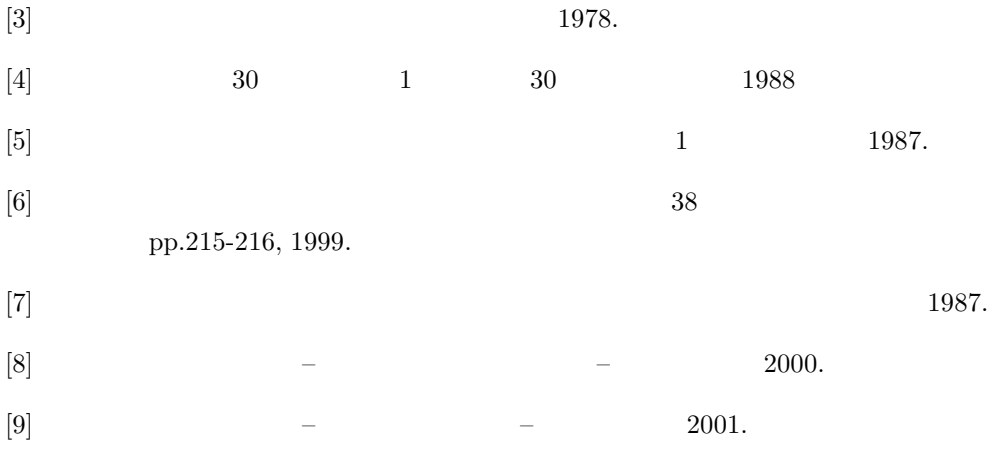

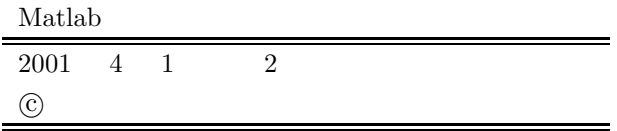